# **Adda** 247

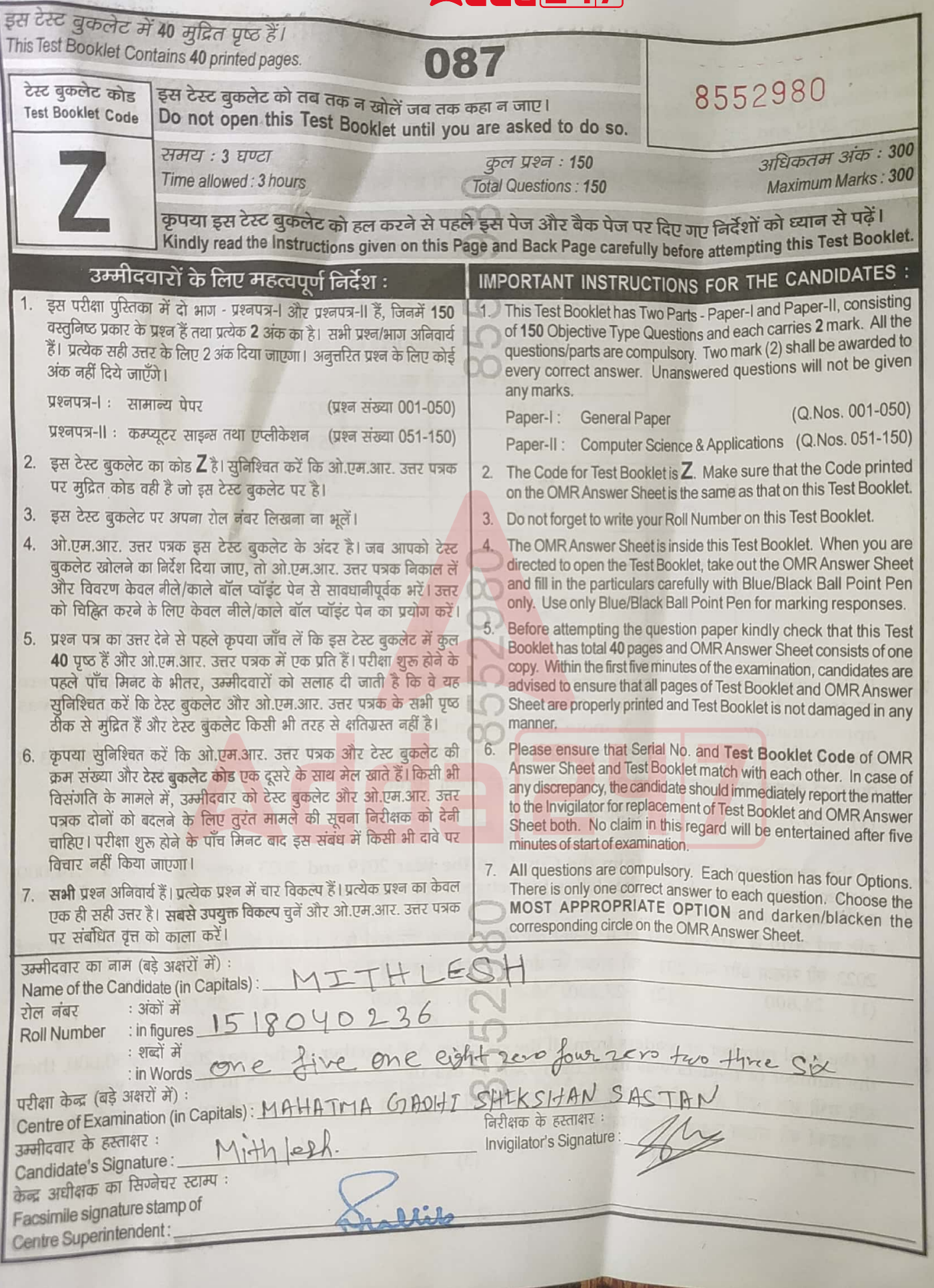

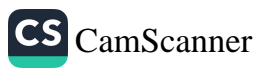

**SEAL** 

# PAPER - I (GENERAL PAPER)

### Question 1 to 5:

The following table shows the percentage (%) distribution of the number of readers of an IT magazine in the years 2019 and 2023, anno percentage (%) distribution of the number of readers of an IT magazine in the years 2019 and 2023, among the six different cities  $A$ -F, Based on the data in the table, answer the questions that follow.

निम्न तालिका में छह भिन्न भिन्न शहरों A-F में वर्ष 2019 व 2023 में एक आईटी पत्रिका के पाठकों की संख्या का प्रतिशत (%) वितरण दर्शाया गया है। तालिका में प्रदत्त डेटा के आधार पर आगे पूछे गए प्रश्नों के उत्तर वीजिए :

## City-Wise Details of Number of IT Magazine Readers/ आईटी पत्रिका के पाठकों की संख्या का शहर-बार विवरण

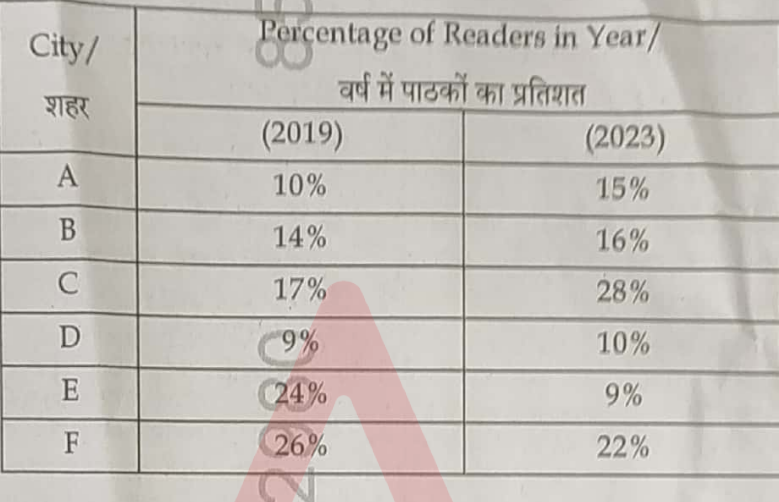

If the number of readers from City-C in the year 2019 and that from City-E in the year 2023 were 1. 73,100 and 51,300, respectively, then the number of readers from City-B in the year 2023 was approximately \_\_\_\_\_\_\_ % more than that in 2019.

यदि वर्ष 2019 में शहर C से और वर्ष 2023 में शहर E से पाठकों की संख्या क्रमश: 73,100 व 51,300 थी, तो शहर B से 2019 में पाठकों की संख्या से वर्ष 2023 में पाठकों की संख्या लगभग  $\frac{9}{6}$  अधिक थी।

 $(3)$ 

52.8

53.7  $(1)$ 

If the number of readers from the City-D in the year 2019 and 2023 were 77,400 and 1.14,000  $2.$ respectively, then what is the difference between the number of readers from City-F in the year 2019 and that in 2023 ?

यदि वर्ष 2019 व 2023 में शहर D में पाठकों की संख्या क्रमश: 77,400 व 1,14,000 थी, तो शहर F में पाठकों की वर्ष 2023 की संख्या और वर्ष 2019 की संख्या के बीच का अंतर कितना है ?

 $(1)$ 24,800  $(2)$  27,200  $(4)$  33,600  $(3)$  28,400

50.3

 $(2)$ 

If the total number of readers from all the six cities A-F together in the year 2023 was 50,000, then 3. the number of readers was more than 7,400 in exactly cities in the same year. यदि सभी छह शहरों A-F को मिलाकर 2023 में पाठकों की कुल संख्या 50,000 थी, तो उसी वर्ष ठीक-ठीक कितने शहरों में पाठकों की संख्या 7.400 से अधिक थी ?

 $\overline{2}$ 

 $(1)$  2  $(2)$  $\overline{\mathbf{3}}$ 

 $(3)$  $\overline{4}$ 

5  $(4)$ 

 $(4)$ 

51.5

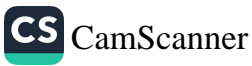

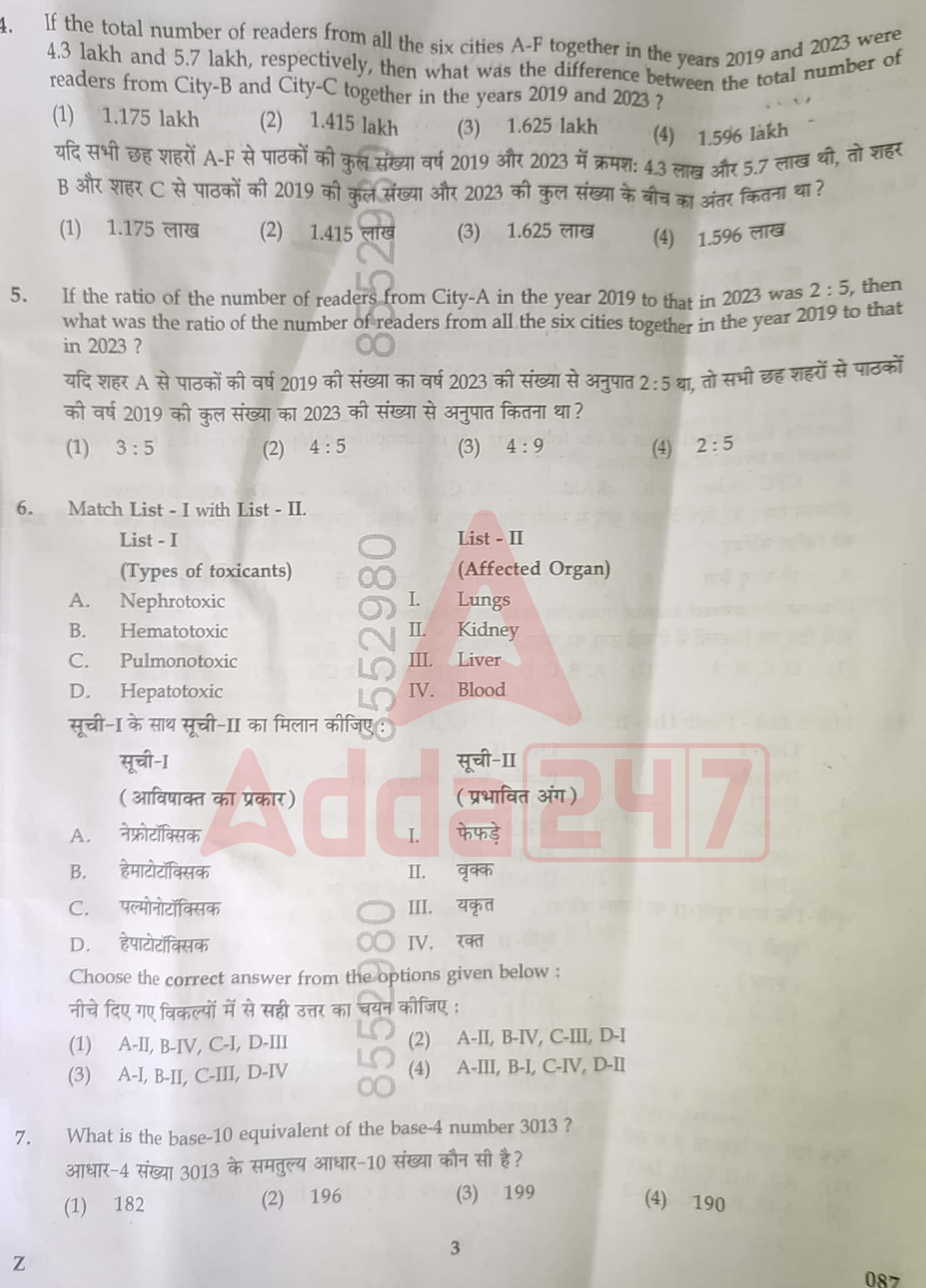

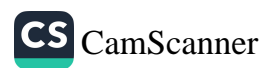

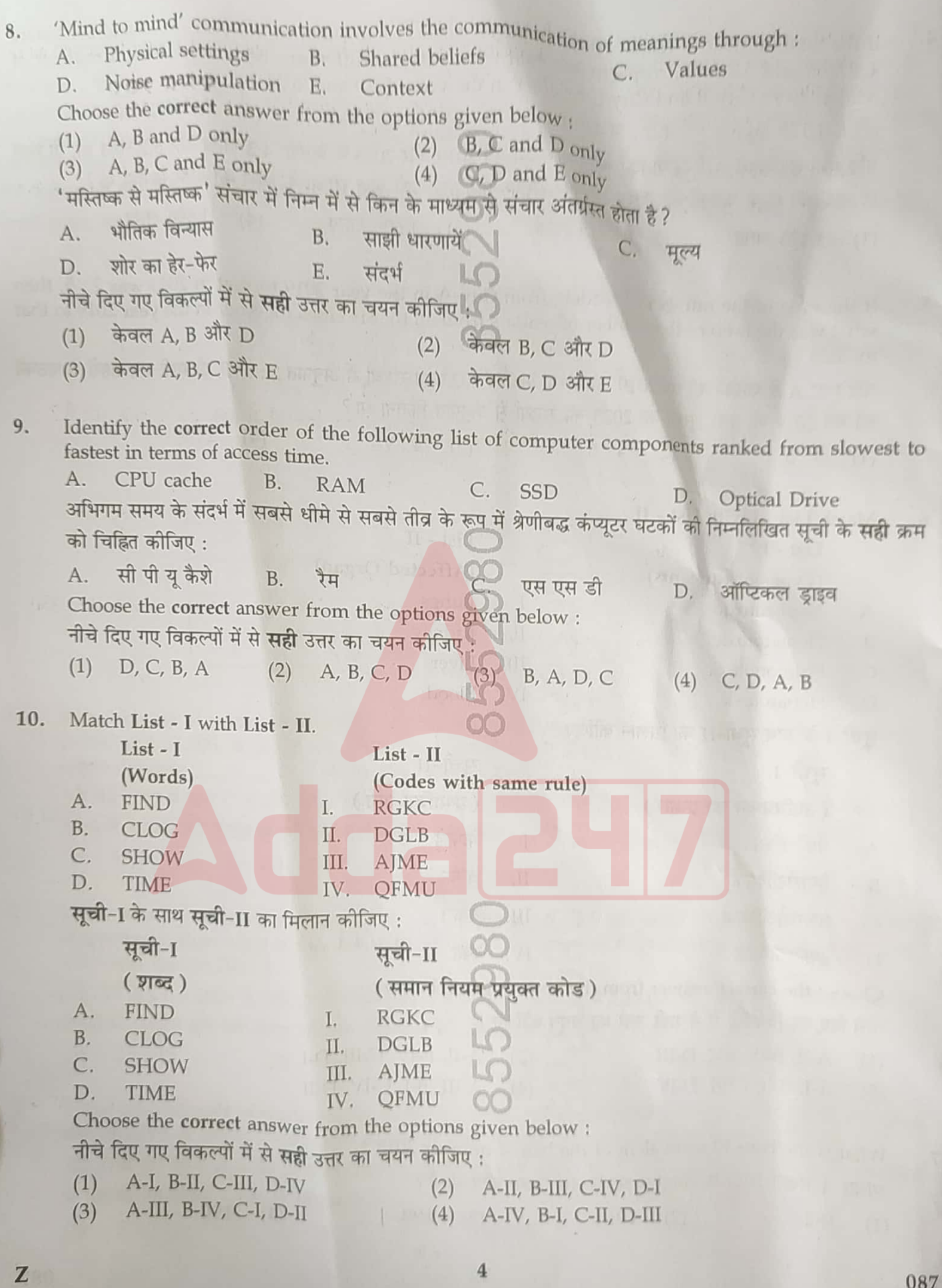

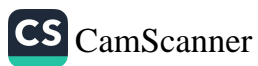

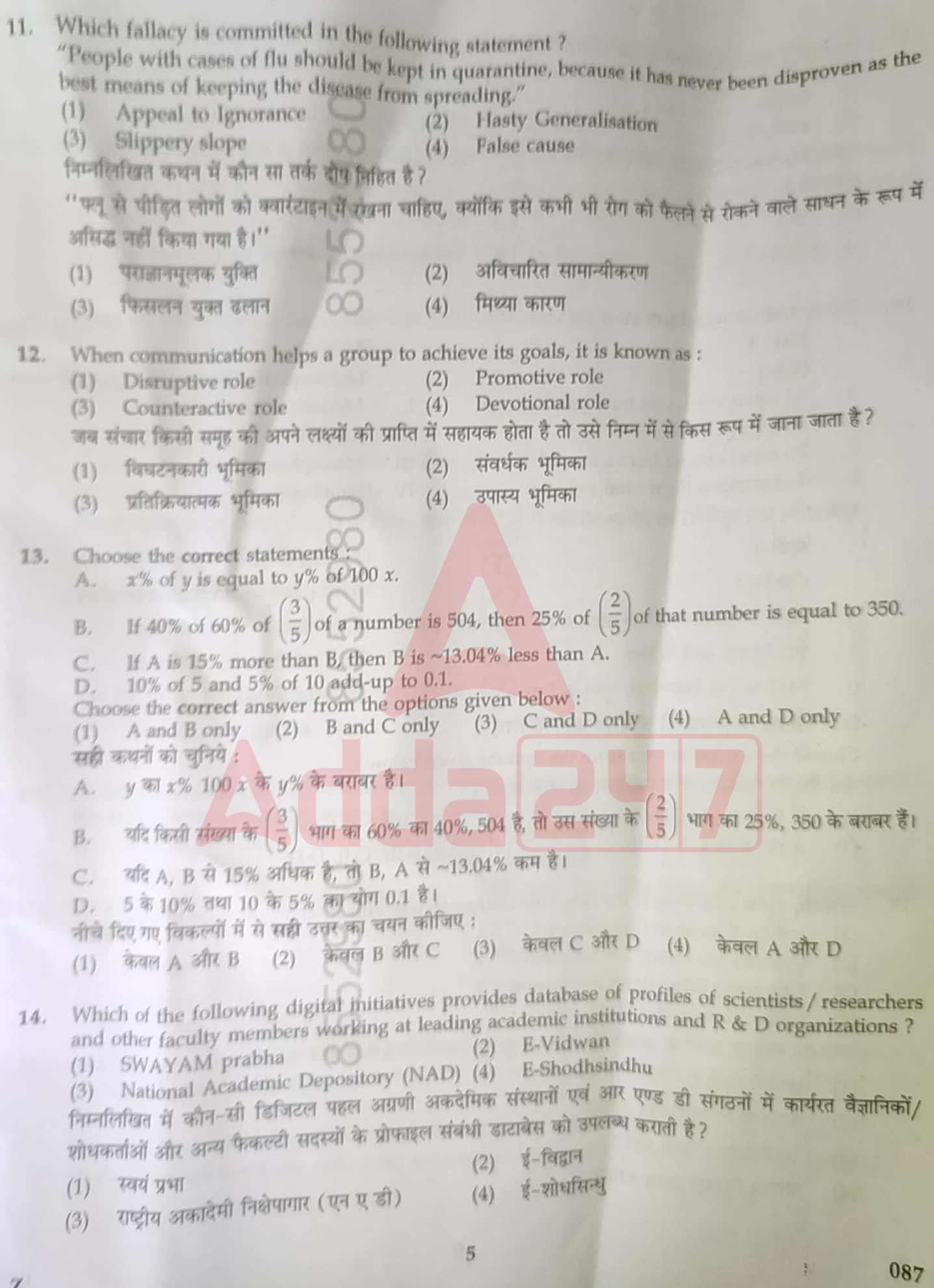

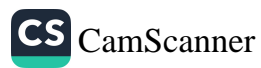

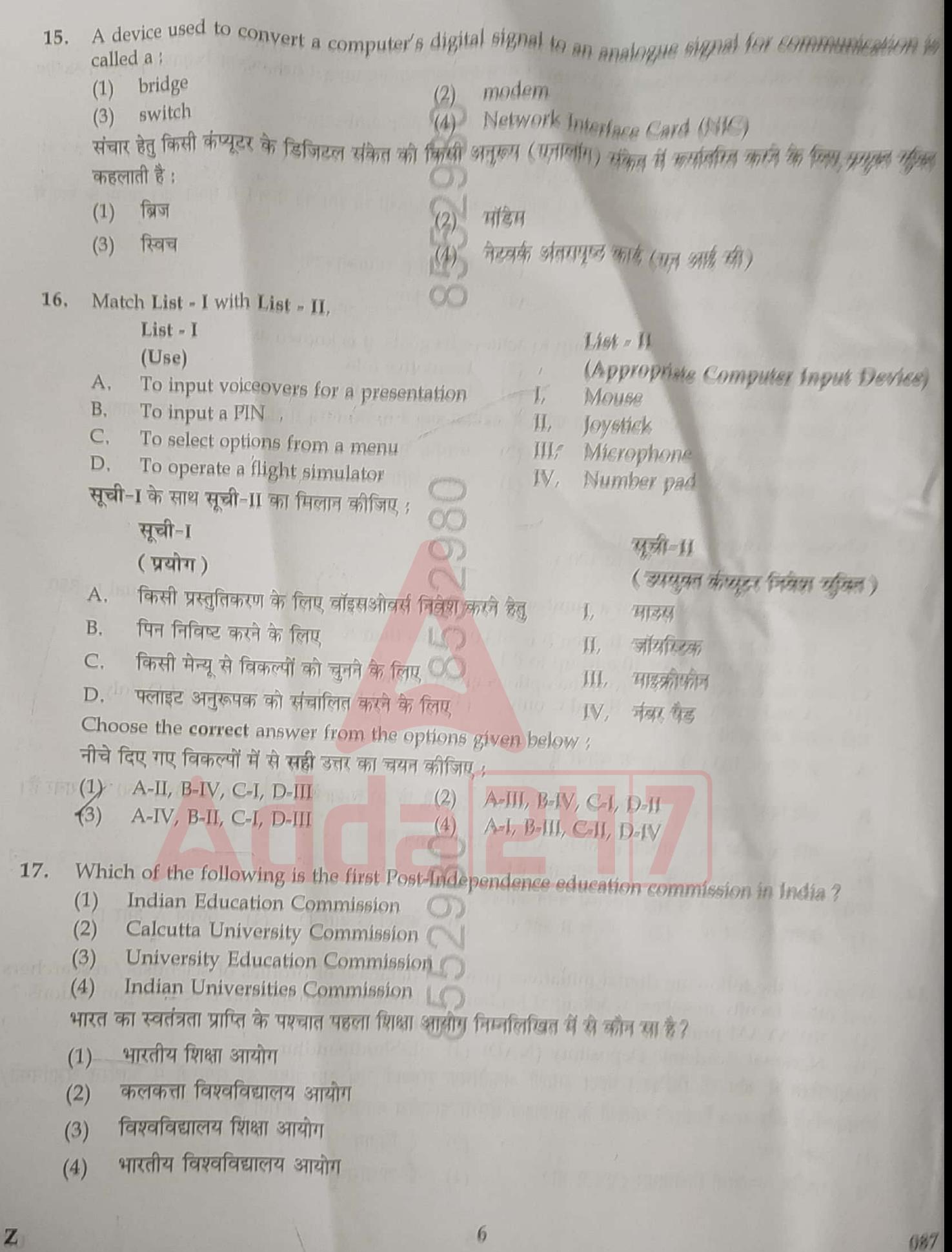

A motor boat covers certain distance downstream in 5 h but takes 6 h to return upstream to the starting point. If the speed of the stream be 4 km/h, then who is 6 h to return upstream to the 18. starting point. If the speed of the stream be 4 km/h, then what is the speed of the motor boat in still water?  $(1)$  40 km/h  $42 \text{ km/h}$  $(2)$  $(3)$  44 km/h  $(4)$  46 km/h एक मोटर नाव नदी की धारा की दिशा में कतिपय दूरी को 5 घंटे में तय करती है किंतु आरंभिक बिंदु तक नदी की धारा की विपरीत दिशा में वापस लौटने में 6 घंटे का समय लेती है। यदि धारा की गति 4 किमी./घंटा है तो स्थिर जल में मोटर नाव की गति कितनी है ? (4) 46 किमी./घंटा (1) 40 किमी / घंटा (2) 42 किमी / घंटा 44 किमी /घंटा  $(3)$ Which of the following statements A-D about computer memory size is/are true? 19. 25 KB is larger than 100 MB.  $A$ . 999 MB is larger than 50 GB.  $B$ 3500 KB is smaller than 2 GB.  $\mathsf{C}$ . 2350 bytes is smaller than 2 KB. D. Choose the correct answer from the options given below : (3) B and D only (4) B and C only  $(2)$  C only A only  $(1)$ कंप्यूटर मेमोरी आकार के बारे में A-D के निम्नलिखित कथनों में से कौन सा /से सही है/हैं? 25 KB, 100 MB से बड़ा होता है। A. 999 MB, 50 GB से बड़ा होता है।  $B$ 3500 KB, 2 GB से छोटा होता है।  $\subset$ 2350 बाइट, 2 KB से छोटा होता है।  $D$ नीचे दिए गए विकल्पों में से सही उत्तर का चयन कीजिए :  $(4)$  केवल B और C केवल B और D  $(3)$ केवल C  $(2)$  $\overline{\phi}$ वल  $A$  $(1)$ Which of the following approaches to the study of reality suggests that only knowledge gained  $20.$ Which of the following approaches to<br>through experience and the senses is acceptable?  $(2)$  ethnography (1) constructionism  $\begin{pmatrix} 2 \\ 4 \end{pmatrix}$  operationalism (1) constructions and the constructions of the construction (4) operationalism<br>(3) empiricism<br>यथार्थ के अध्ययन का निम्नलिखित में से कौन सा उपागम व्यंजित करता है कि केवल अनुभव और इंद्रियबोध द्वारा प्राप्त ज्ञान स्वीकार्य है? नृजातिवर्णन  $(2)$ निर्मितवाद संक्रियावाद  $(4)$ (3) अनुभववाद<br>Speed of a boat in still water is 5 km/hr and the speed of the stream is 1 km/hr. A man rows to a<br>Speed of a boat in still water is 5 km/hr and the starting point. Find the total time taken by him. अनुभववाद Speed of a boat in still water is 5 km/hr and the speed of the stream is 1 km/hr. A man rows to a<br>place at a distance of 24 km and comes back to the starting point. Find the total time taken by him.<br>(3) 12 hr (4) 15 hr  $21.$ place at a distance of 24 km and  $\frac{10}{10}$  hr<br>
(1) 8 hr<br>
(2) 10 hr<br>
(1) 8 hr<br>
(3) 12 hr<br>
(3) 12 hr<br>
(4) 15 hr<br>
(4) 15 hr<br>
(4) 15 hr<br>
(4) 15 hr<br>
(4) 15 hr<br>
(4) 15 hr<br>
(4) 15 hr<br>
(4) 15 hr<br>
(4) 15 hr<br>
(4) 15 hr<br>
(4) 15 h (1) 8 hr<br>रिथर जल में किसी नाव की गति 5 किमी./घंटा है और धारा को गति 1 किमी./धंटा है। एक व्यक्ति 24 किमी. की<br>रिथर जल में किसी नाव खेता है और आरंभिक बिंदु तक वापस आता है। उसके <sup>द्वारा</sup> लिए गए समय को ज्ञात कीजिए।<br>रिथत स्थान  $10$  घंटा  $(2)$  $(1)$  8 घंटा  $\overline{7}$ 087 Z

CS [CamScanner](https://v3.camscanner.com/user/download)

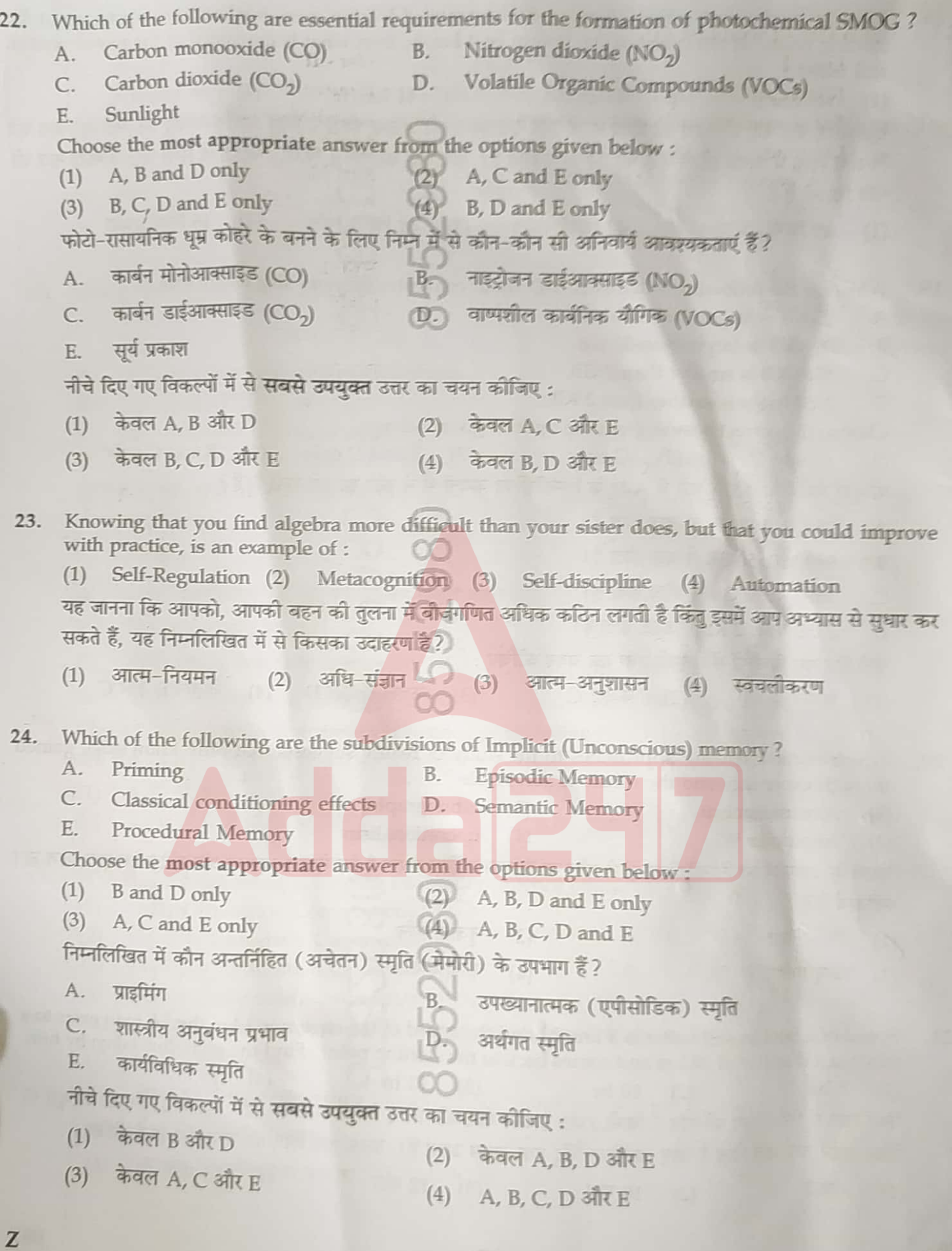

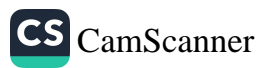

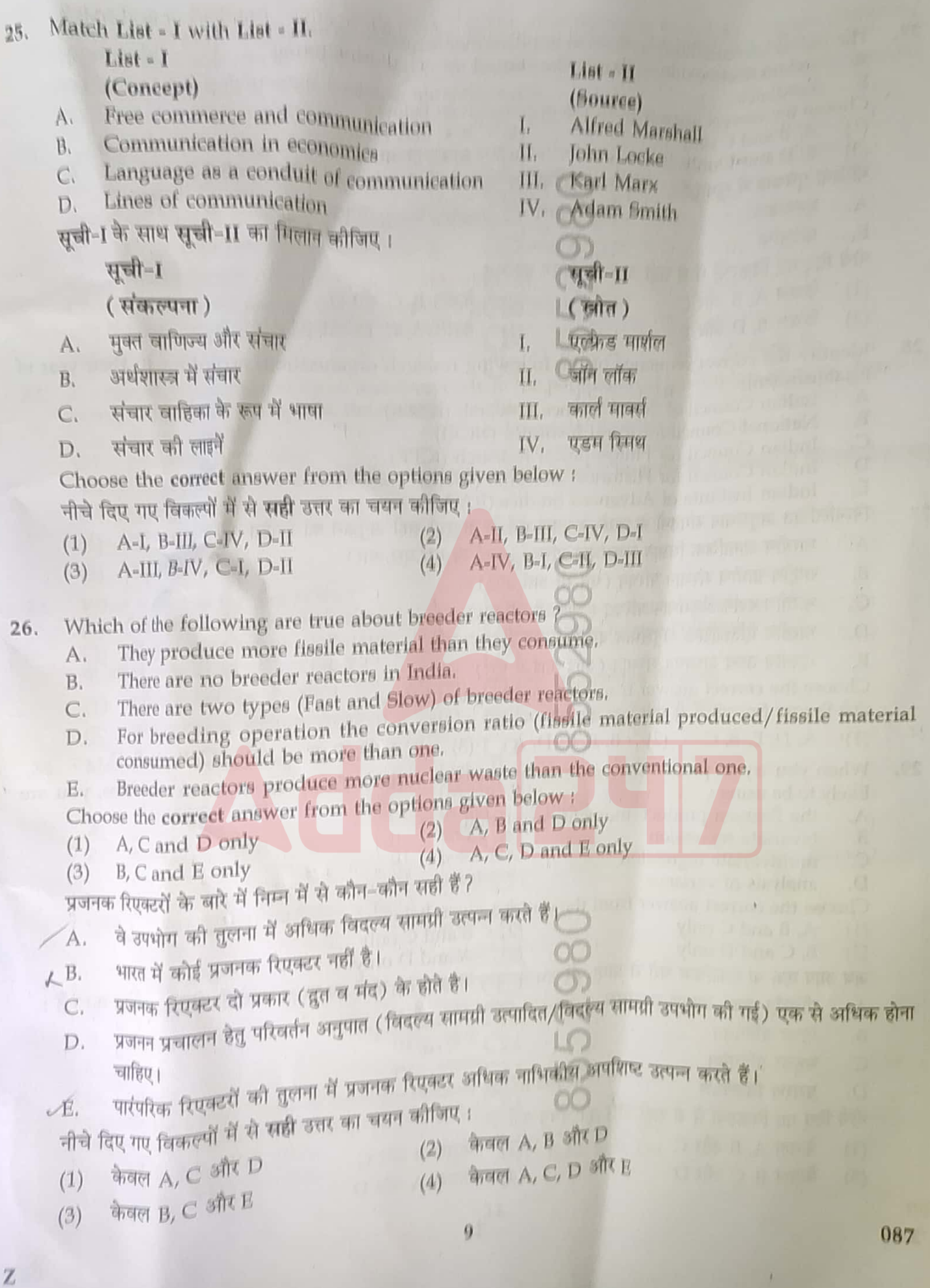

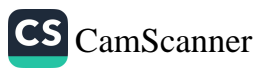

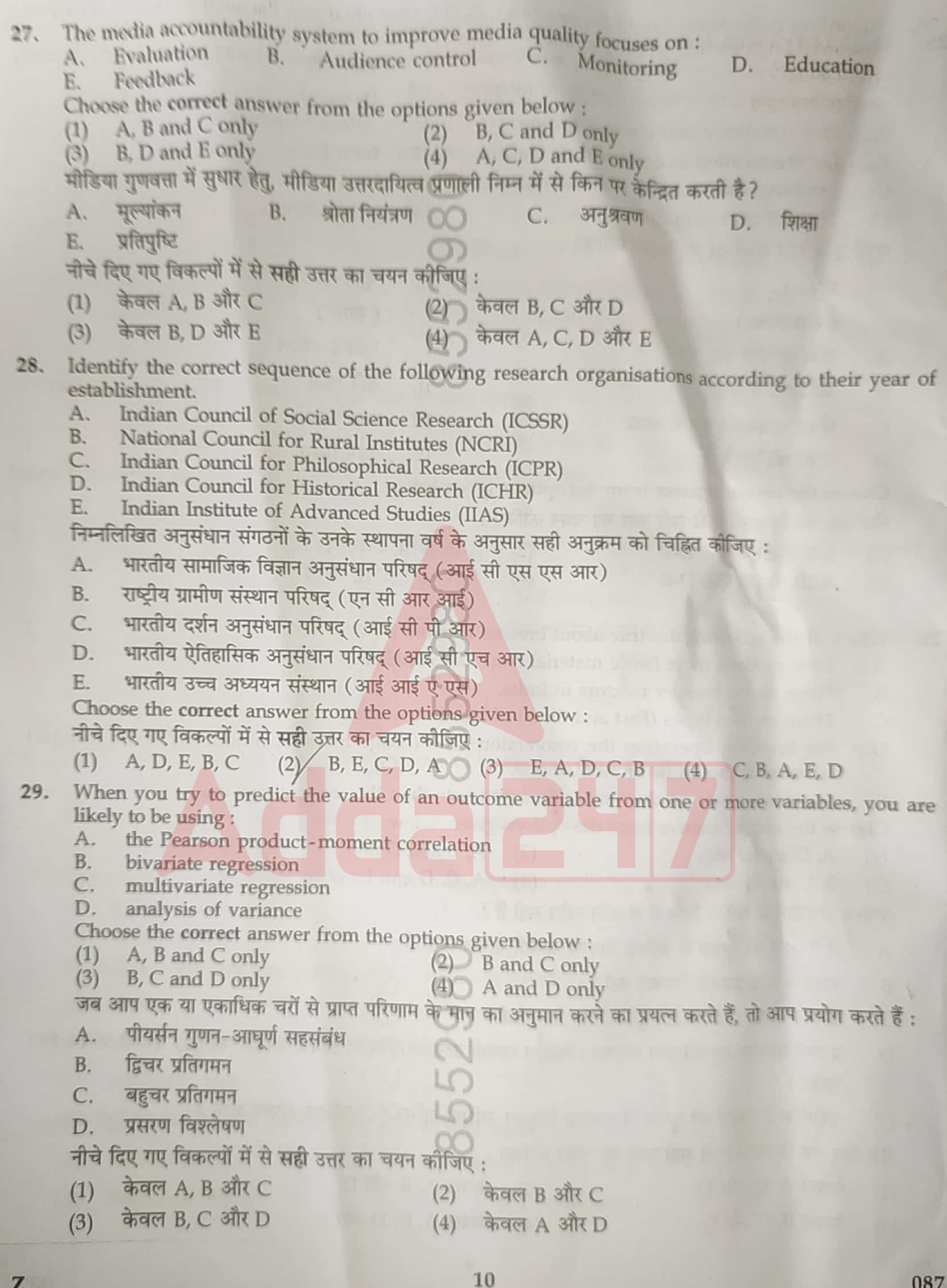

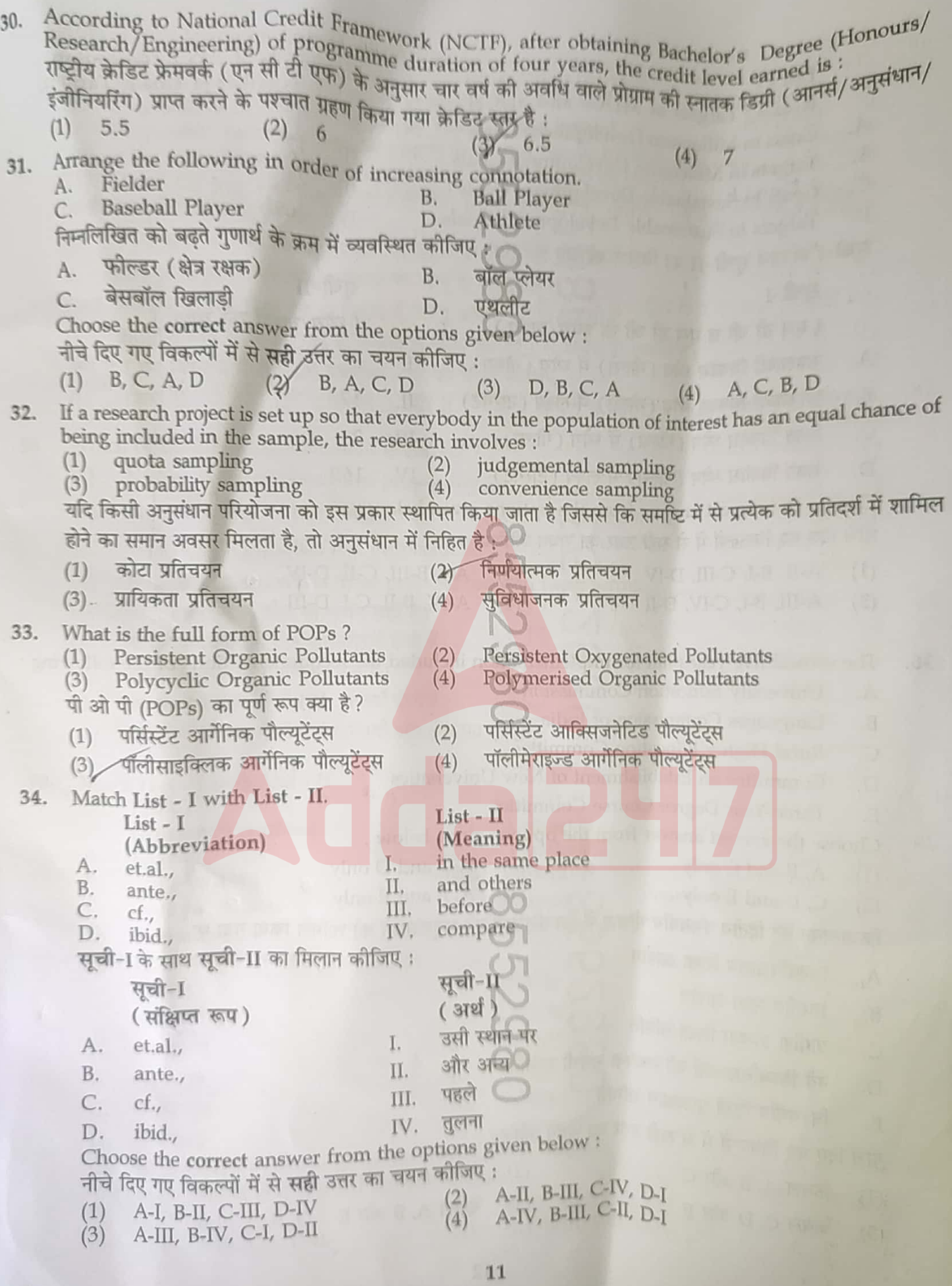

- ANT

Will the Little

Z

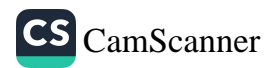

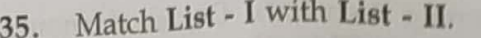

 $List - I$  $(Goals)$ 

Goals in

Targets

Goals in

Targets

सची-I

(एम डी

सहस्राब्दी

सहस्राब्दी

सतत विव

सूची-I के साथ

A.

**B.** 

C.

D.

A.

 $B.$ 

C.

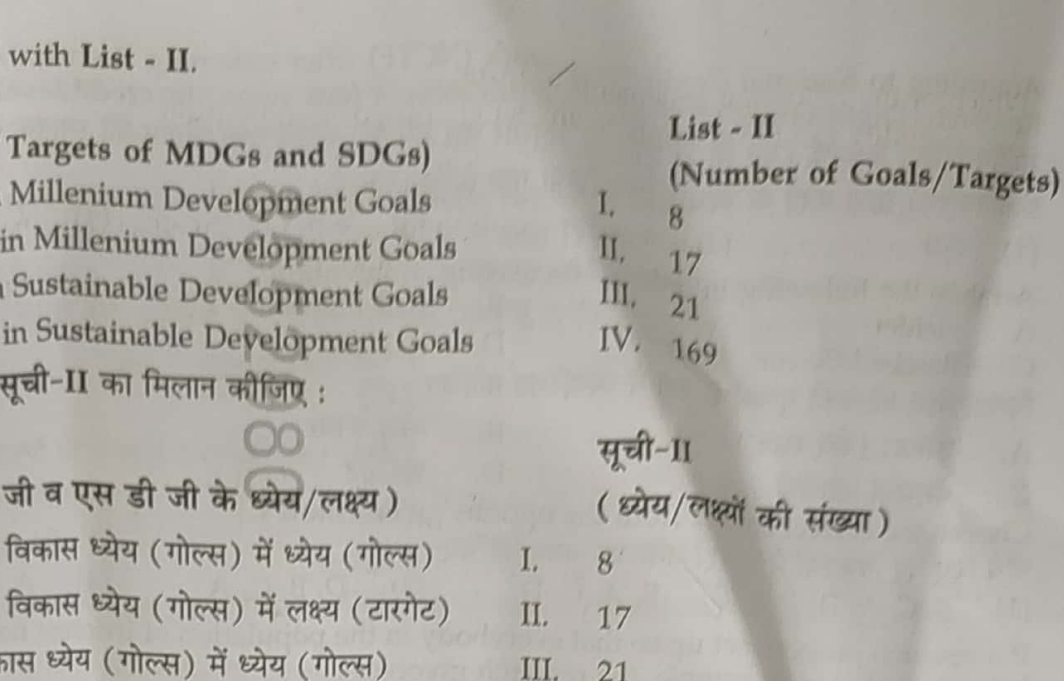

सतत विकास ध्येय (गोल्स) में लक्ष्य (टारगेट) D. IV. 169

Choose the correct answer from the options given below: नीचे दिए गए विकल्पों में से सही उत्तर का चयन कीजिए :

A-II, B-I, C-III, D-IV  $(1)$ 

A-III, B-I, C-IV, D-II  $(3)$ 

A-I, B-III, C-II, D-IV  $(2)$ 

संख्या

A-IV, B-II, C-I, D-III  $(4)$ 

The second five year plan for implementation included the recommendations of the following : 36.

- $A$ . **University Education Commission**
- $B.$ Languages Commission of India
- C. **Rural Higher Education Committee**
- D. Committee on Establishment of New Universities
- E. Three-Year Degree Course Committee
- Choose the correct answer from the options given below :
- $(1)$ A, B and C only  $(2)$ B, C and D only

 $(3)$ C, D and E only  $(4)$ A, B and E only

क्रियान्वयन हेतु द्वितीय पंचवर्षीय योजना में निम्नलिखित की अनुशंसाओं को शामिल किया गया था :

- विश्वविद्यालय शिक्षा आयोग A.
- भारतीय भाषा आयोग  $B.$
- ग्रामीण उच्चतर शिक्षा समिति C.
- नये विश्वविद्यालयों की स्थापना संबंधी समिति D.
- त्रि-वर्षीय डिग्री पाठ्यक्रम समिति E.

नीचे दिए गए विकल्पों में से सही उत्तर का चयन कीजिए:

केवल A, B और C  $(1)$ केवल B, C और D  $(2)$ 

केवल C, D और E  $(3)$ 

केवल A, B और E  $(4)$ 

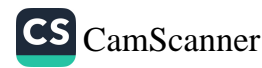

- $37.$
- Which of the following statements are true?
	- Validity can never apply to any single proposition by itself. B. The concept of truth can apply to single propositions.
	-
	- Propositions by themselves can be valid but not invalid. D.

Proposition cannot be valid by itself though it can be invalid on it own.

Choose the most appropriate answer from the options given below : (2) A and B only (3) B and C only (4) B and D only निम्नलिखित में से कौन से कथन सही हैं?

- वैधता कभी भी स्वयं से किसी एकल प्रतिज्ञप्ति पर लागू नहीं हो सकती है।  $\mathsf{A}$ .
- सत्य को संकल्पना एकल प्रतिज्ञप्तियों पर लागू हो सकती है।  $B.$
- प्रतिज्ञप्तियाँ स्वयं से ही वैध हो सकती हैं किन्तु अवैध नहीं हो सकती हैं।  $\overline{C}$ .
- प्रतिज्ञप्ति स्वयं से ही वैध नहीं हो सकती हालाँकि वह स्वयं से अवैध हो सकती है। D.
- नीचे दिए गए विकल्पों में से सबसे उपयुक्त उत्तर का चयन कीजिए:
- (3) केवल B और  $C$  (4) केवल B और D केवल D  $(1)$ केवल A और B  $(2)$

 $O<sub>1</sub>$ 

 $\mathbb{C}\mathbb{N}$ 

N

CO

- Which of the following statement is correct? 38.
	- Ny a ya syllogism has three propositions.  $(1)$
	- Ny ā ya syllogism has five terms.  $(2)$
	- Ny a ya syllogism has five propositions.  $(3)$
	- Ny a ya syllogism has three propositions and three terms.  $(4)$

निम्नलिखित कथनों में से कौन सा कथन सही है?

- न्याय-न्यायवाक्य में तीन प्रतिज्ञप्तियाँ होती हैं।  $(1)$
- न्याय-न्यायवाक्य में पाँच पद होते हैं।  $(2)$
- न्याय-न्यायवाक्य में पाँच प्रतिज्ञप्तियाँ होती हैं।  $(3)$
- न्याय-न्यायवाक्य में तीन प्रतिज्ञप्तियाँ और तीन पद होते हैं।  $(4)$

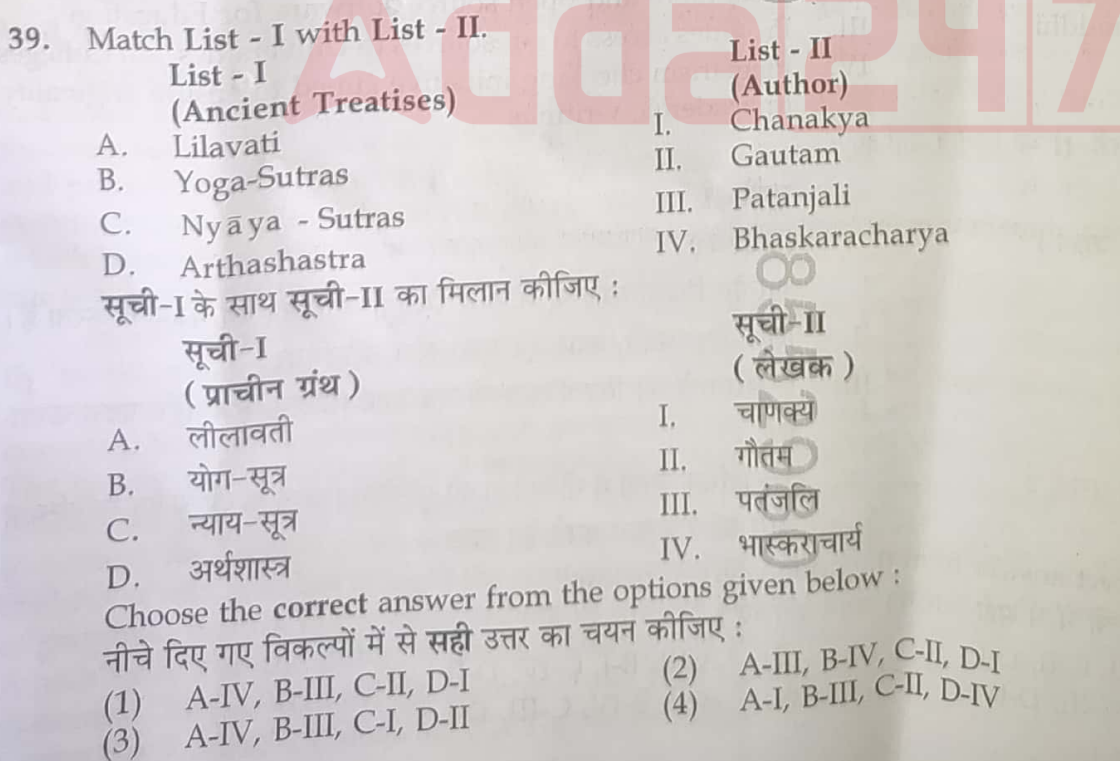

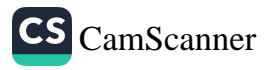

- Which of the following statements is logically equivalent to the statement "No horses are 40. feline" ?
	- (1) No felines are horses.
	- (3) All non-horses are felines.
- No horses are non-feline.  $(2)$
- All non-felines are horses.  $(4)$

"कोई भी घोड़ा विडाल नहीं है।"

निम्नलिखित में से कौन सा कथन तार्किक रूप से उपर्युक्त कथन के समतुल्य है?

- कोई भी विडाल घोड़ा नहीं है।  $(1)$
- सभी गैर-घोड़े विडाल हैं।  $(3)$
- कोई भी घोड़ा गैर-विडाल नहीं है।  $(2)$
- सभी गैर-विडाल घोड़े हैं।  $(4)$

Which of the following is the National Coordinator of SWAYAM courses for non-technical post-41.

- All India Council for Technical Education (AICTE)  $(1)$  $(2)$
- National Institute of Technical Teachers Training and Research (NITTR)  $(3)$
- National Council of Educational Research and Training (NCERT) University Grants Commission (UGC)  $(4)$
- 
- निम्नलिखित में से कौन गैर-तकनीकी परा-स्नातक शिक्षा हेतु स्वयं पाठ्यक्रम का राष्ट्रीय समवयक (कोआर्डिनेटर) है?
- अखिल भारतीय तकनीकी-शिक्षा परिषद (ए आई सी टी ई)  $(1)$
- राष्ट्रीय तकनीकी शिक्षक-प्रशिक्षण एवं शोध संस्थान (एन आई टी टी टी आर)  $(2)$

 $\circ$ 

 $\mathcal{A}_1$ 

 $\mathbb{H}$ .

III.

IV.

- राष्ट्रीय शैक्षिक शोध एवं प्रशिक्षण परिषद (एन सी ई आर टी)  $(3)$
- विश्वविद्यालय अनुदान आयोग (यू जी सी)  $(4)$

#### Match List - I with List - II.  $42.$

List - I

- (Digital Initiative) A.
- Shodh Sindhu **B.** Shodh Gangotri
- $C.$ Shodh Shuddhi
- D. **FOSSEE**
- सूची-1 के साथ सूची-II का मिलान कोजिए :

### (डिजिटल पहल)

शोध सिन्ध A.

सूची-1

- शोध गंगोत्री **B.**
- C. शोध शक्ति

एफ ओ एस एस ई ई D.

 $List - II$ 

(Purpose)

Hosts synopsis of research topics in Indian Universities Free/Libre and open source software for Education Provides access to e-resources to Universities and Colleges Plagiarism checking initiative aimed to ensure originality in academic writings

सची-11

### (उद्देश्य)

भारतीय विश्वविद्यालयों में शोध-विषयों के संक्षेप को मेजवानी करता हैं। शिक्षा हेतु स्वतंत्र/उदार एवं मुक्त स्रोत सॉफ्टवेयर

ई-संसाधनों को विश्वविद्यालयों एवं महाविद्यालयों तक पहुँच प्रदत्त करता  $\frac{1}{6}$ 

अकादमिक लेखों में मौलिकता को सुनिश्चित करने के उद्देश्य हेतु साहित्यिक चोरी की रोकथाम करने हेतु पहल

Choose the correct answer from the options given below :

- नीचे दिए गए विकल्पों में से सही उत्तर का चयन कीजिए :
- A-IV, B-III, C-II, D-1  $(1)$
- A-I, B-II, C-III, D-IV  $(3)$
- $(2)$ A-III, B-I, C-IV, D-II
- (4) A-II, B-IV, C-III, D-I

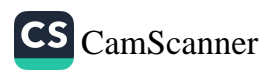

43. Arrange the following fractions in increasing order. निम्न भिन्नों को बढ़ते क्रम में व्यवस्थित कीजिये .

A.  $\frac{6}{7}$  B.  $\frac{11}{13}$  C.  $\frac{16}{19}$ D.  $\overline{22}$ Choose the correct answer from the options given below : नीचें दिए गए विकल्पों में से सही उत्तर का चयन कीजिए: 00 D, A, B, C (1) A, B, C, D (2) D, C, B, A (3) C, B, A, D  $(4)$ Which technology first marked a separation between transportation and communication? 44. (1) Telegraph (2) Projection (3) Printing (4) Photography निम्न में से किस प्रौद्योगिकी ने परिवहन व संचार के बीच सर्वप्रथम वियोजन को चिह्नित किया था? प्रक्षेपण (3) मुद्रण (4) फोटोग्राफी  $(1)$  तार  $(2)$ 45. Arrange the different stages involved in the process of deduction in correct sequence. A. Revision of theory B. Hypothesis confirmed or rejected is musso depend é president D. Data Collection C. Findings निगमन की प्रक्रिया में शामिल विभिन्न अवस्थाओं को सही अनुक्रम में व्यवस्थित कीजिए : प्राक्कल्पना का स्वीकृत या अस्वीकृत होना  $B.$ सिद्धांत का पुनरीक्षण  $A$ . डाटा (दत्त) संकलन  $\overline{D}$ . परिणाम (निष्कर्ष) C. Choose the correct answer from the options given below : नीचे दिए गए विकल्पों में से **सही** उत्तर का चयन कीजिए : <sup>( )</sup> से सामान की को सामान के सामान का सामान  $(3)$  A, C, B, D (4) B, D, A, C (1) A, B, D, C (2) D, C, B, A

Read the following passage and answer the questions: (46 - 50) According to a World Health Organization report, about 80 percent of the world population uses traditional medicine systems in some or the other way. India has a distinctive and unique traditional medicine base, with each system having its own ancient philosophy, medicinal knowledge, perception base, with each system having and cultures, traditions and beliefs. The traditional medicine systems in India include Ayurveda, Yoga, Naturopathy, Unani, Siddha, Sowa Rigpa and Homeopathy which is known as Ayush. All these systems were formulated, practised and perfected in a continuum which is known as Ayush. All these systems were formulated, practised and perfected in a continuum

much before the advent of modern health science. In many countries of the world, medical pluralism is the norm and traditional medicine is one of the surest means to achieve total healthcare coverage for the world population using acceptable, safe and burst means to achieve total incorrection of medicine can single-handedly address all health<br>and economically-feasible methods. No system of medicine can single-handedly address all health content and integrative approach incorporating the positives of each can surely benefit mankind.<br>Concerns, but an integrative approach incorporating the positives of each can surely benefit mankind. The holistic patient-centered and individualised approach is the trademark of traditional systems and<br>enables the holistic patient-centered and individualised approach is the trademark of traditional systems and and industry patient-centered and marvioletic design or customise treatment and lifestyle advice in order<br>enables the patient-physician partnership to design or customise treatment and lifestyle advice in order<br>to orbined the particle in order to achieve the highest potential for well-being. This awareness combined with the increase in use of to achieve the highest potential for well-being. The diverse activities was in use of w accureve the highest potential for weaterns to the fore. The diverse activities ranging from the provision traditional medicine has brought the systems to the fore. The diverse activities ranging from the provision tradi travitional medicine has prought the by the disease and the effective implementation and integration of of prophylactic care to the management of disease and the effective implementation and integration of of prophylactic un prophylactic care to the management during the pandemic has garnered global attention to Ayush Ayush system to the Public healthcare during the pandemic has garnered global attention to Ayush Ayush system to the Public Ayush system to the public nearmal of the Host Country Agreement for the establishment of Global systems. This has enabled the signing of the Host Country Agreement for the establishment of Global systems. This has enabled Centre for Traditional Medicine (GCTM) at Jamnagar. 087

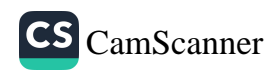

# निम्नलिखित गद्यांश को पढ़िये और उससे संबंधित प्रश्नों के उत्तर दीजिए: (46-50)

विश्व स्वास्थ्य संगठन रिपोर्ट के अनुसार विश्व की लगभग 80 प्रतिशत जनसंख्या किसी न किसी प्रकार से पारंपरिक चिकित्सा पद्धतियों का उपयोग करती है। भारत में अपने स्वयं के प्राचीन दर्शन वाली प्रणाली, चिकित्सीय ज्ञान, प्रत्यक्षण और क्षेत्रीय संस्कृतियों, परंपराओं और धारणाओं से संगत प्रथाओं से युक्त सुस्पष्ट एवं विशिष्ट पारंपरिक चिकित्सीय आधार है। भारत में पारंपरिक चिकित्सा पद्धतियों में आयुर्वेद, योग, नेचुरोपैथी, यूनानी, सिद्धा, सोव रिग्प तथा होस्योपैथी शामिल है, जिसे आयुष कहा जाता है। ये सभी पद्धतियाँ आधुनिक स्वास्थ्य विज्ञान के आगमन के बहुत पहले सातत्य में सूत्रबद्ध, व्यवद्धत एवं निष्पादित थीं।

विश्व के अनेक देशों में चिकित्सीय बहुलवाद मानदंड है, तथा पारंपरिक चिकित्सा स्वीकार्य, सुरक्षित एवं आर्थिक रूप से साध्य विधियों के प्रयोग द्वारा विश्व जनसंख्या के लिए संपूर्ण स्वास्थ्य बीमा व्याप्ति प्राप्त करने के अवश्यंभावी साधनों में से एक है। चिकित्सा की कोई भी पद्धति सभी स्वास्थ्य सरोकारों का अकेले निवारण नहीं कर सकती हैं, किन्तु प्रत्येक के सकारात्मक पक्षों से संयुक्त समाकलनात्मक उपागम निश्चित रूप से मानव जाति को लाभ प्रदान कर सकता है। समग्र रोगी केन्द्रित एवं व्यक्तिनिष्ठ उपागम पारंपरिक पद्धति का ट्रेडमार्क है तथा कल्याण हेतु सर्वोच्च अंत:शक्ति प्राप्त करने के लिए रोगी–चिकित्सक साझेदारी को अभिकल्पन या अनुकूलित उपचार एवं जीवन शैली परामर्श के लिये समर्थ बनाता है। पारंपरिक चिकित्सा के प्रयोग में वृद्धि के साथ यह संयुक्त जागरूकता प्रणालियों को आगे ले आई है। महामारी के दौरान सार्वजनिक स्वास्थ्य के लिए आयुष पद्धति के प्रभावी क्रियान्वयन एवं एकोकरण ने रोगनिरोधी देखभाल से लेकर रोग के प्रबंधन के उपबंधों के विविध कार्यकलापों से आयुष पद्धतियों का वैश्विक ध्यानाकर्षण किया। इसने जामनगर में पारंपरिक चिकित्सा के लिए वैश्विक केन्द्र की स्थापना हेतु मेजबान देश समझौता हस्ताक्षरित करने में समर्थ बनाया।

#### In many countries of the world, medical plurism is the norm because : 46.

- Traditional systems of medicine are useless.  $(1)$
- Traditional systems of medicine befool the public.  $(2)$
- An integrative approach incorporating the positives of each system of medicine can in no  $(3)$

 $\circ$ 

No single system of medicine can single-handedly address all health concerns.  $(4)$ 

विश्व के अनेक देशों में चिकित्सीय बहुलवाद सामन्य है क्योंकि:

चिकित्सा की पारंपरिक पद्धतियाँ निरर्थक हैं।  $(1)$ 

Z

- चिकित्सा की पारंपरिक पद्धतियाँ जनता को धोखा देती हैं।  $(2)$
- चिकित्सा की प्रत्येक पद्धति के सकारात्मक पक्षों से युक्त समाकलनात्मक उपागम किसी प्रकार से भी मानव जाति को  $(3)$ लाभ नहीं पहुँचा सकता है।
- चिकित्सा की कोई भी एक पद्धति सभी स्वास्थ्य सरोकारों का अकेले निवारण नहीं कर सकती है।  $(4)$

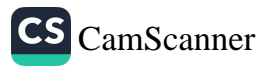

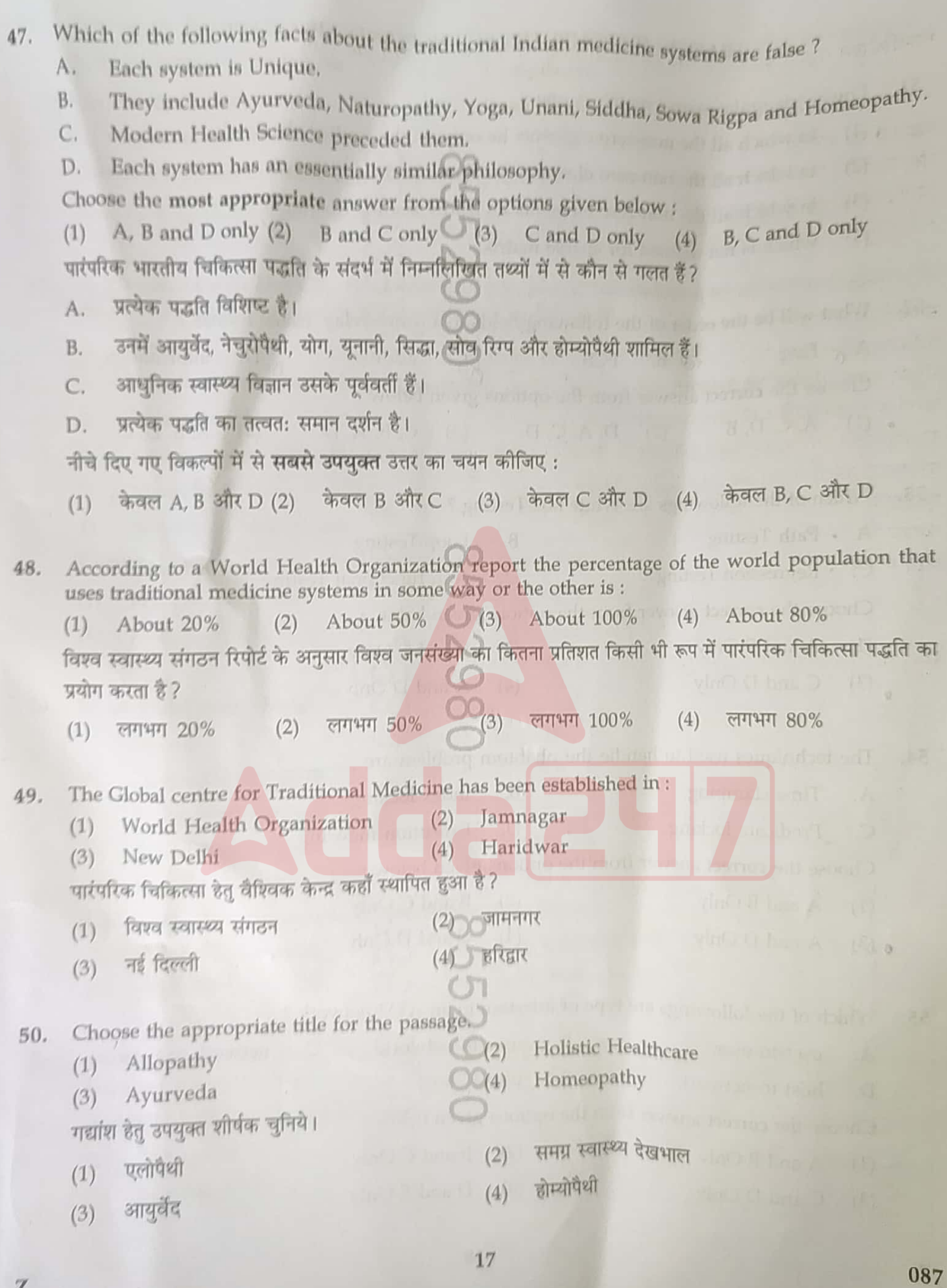

 $\mathbf{z}$ 

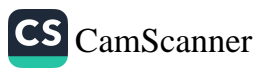

## PAPER - II (COMPUTER SCIENCE AND APPLICATION)

- 51. Lower-triangular sparse matrix is one:
	- in which all the non-zero elements lie only on the leading diagonal.  $(1)$ 
		- in which all the non-zero elements lie above leading diagonal.  $(2)$
		- in which all the non-zero elements lie below leading diagonal.  $(3)$
		- which is not defined for sparse matrix.  $(4)$
- 52. What will be the order of the following fields in a frame relay 'frame format'?  $A \otimes Flag$   $\otimes B$ . FCS address  $\mathbb{R}^D$ . information Choose the correct answer from the options given below :
	- $(A, C, D, B)$  $(2)$ D, A, C, D  $(3)$  $C, B, A, D$  $(4)$  A, B, D, C
- 53. Which of the followings are White box Testing?
	- A. Path Testing  $B.$ Loop Testing
	- C. · Regression Testing , D. Non functional Testing
	- Choose the correct answer from the options given below :
	- $(1)$  A and B Only  $(2)$ **B** and C Only
	- $(3)$ C and D Only  $(4)$ A and D Only

The techniques used to handle the phantom problem are 54.

- A. Time stamping  $-B.$ Index locking C. Predicate locking D. **Execution** indexing Choose the correct answer from the options given below :
	- $(1)$ A and B Only
- $(3)$ A and D Only

A.

Z

- $(2)$ B and C Only  $(4)$ C and D Only
- Which of the followings are type of interface in an ATM network? 55.
	- user-to-user B. user-to-network  $C.$
	- D. host-to-network
- **c** E. user-to-host
- network-to-network
- 
- Choose the correct answer from the options given below :
- A and B Only  $(1)$  $(2)$ **B** and C Only
- C and D Only  $(4)$  D and E Only  $(3)$

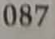

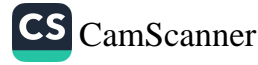

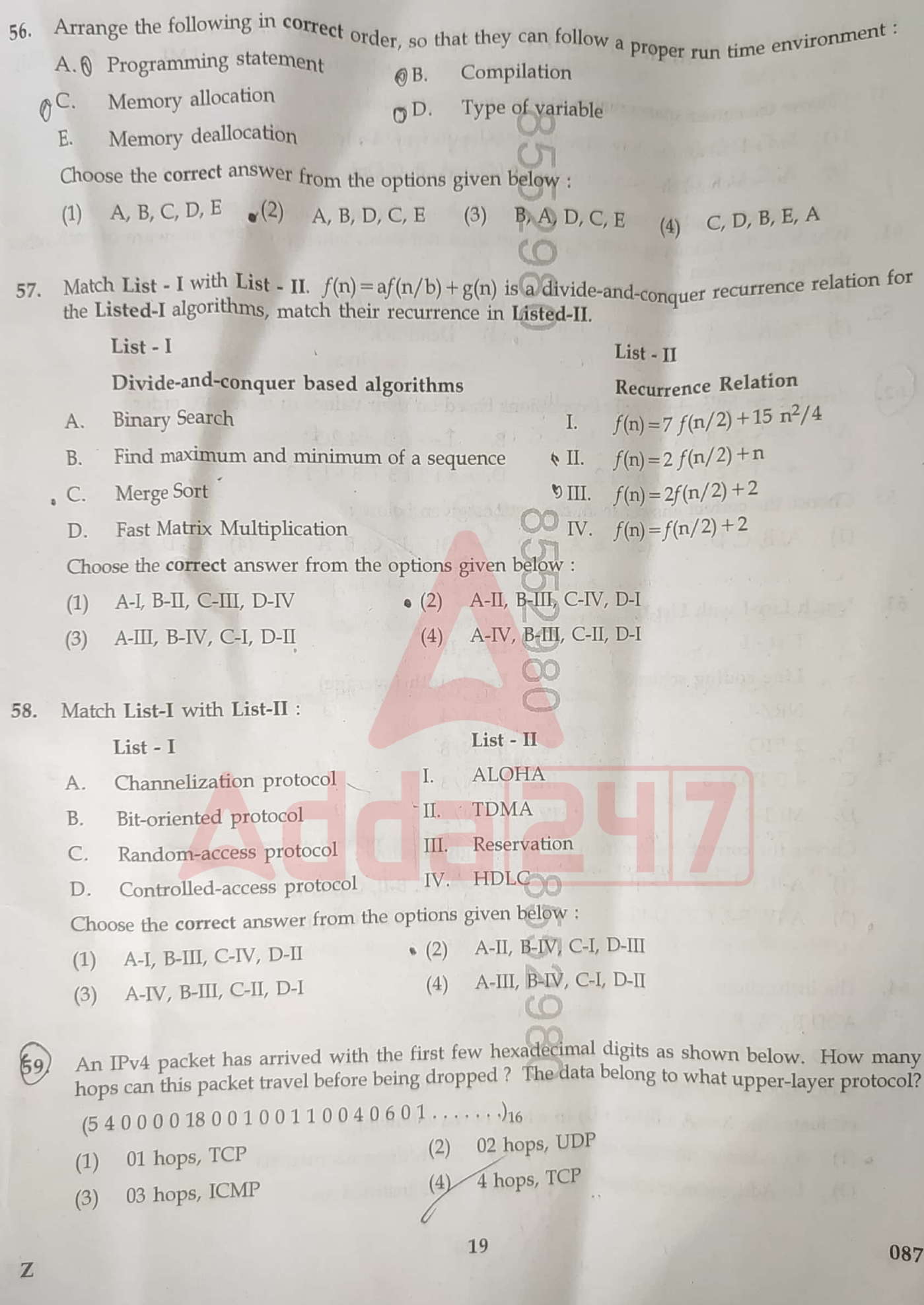

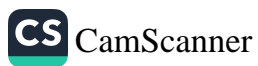

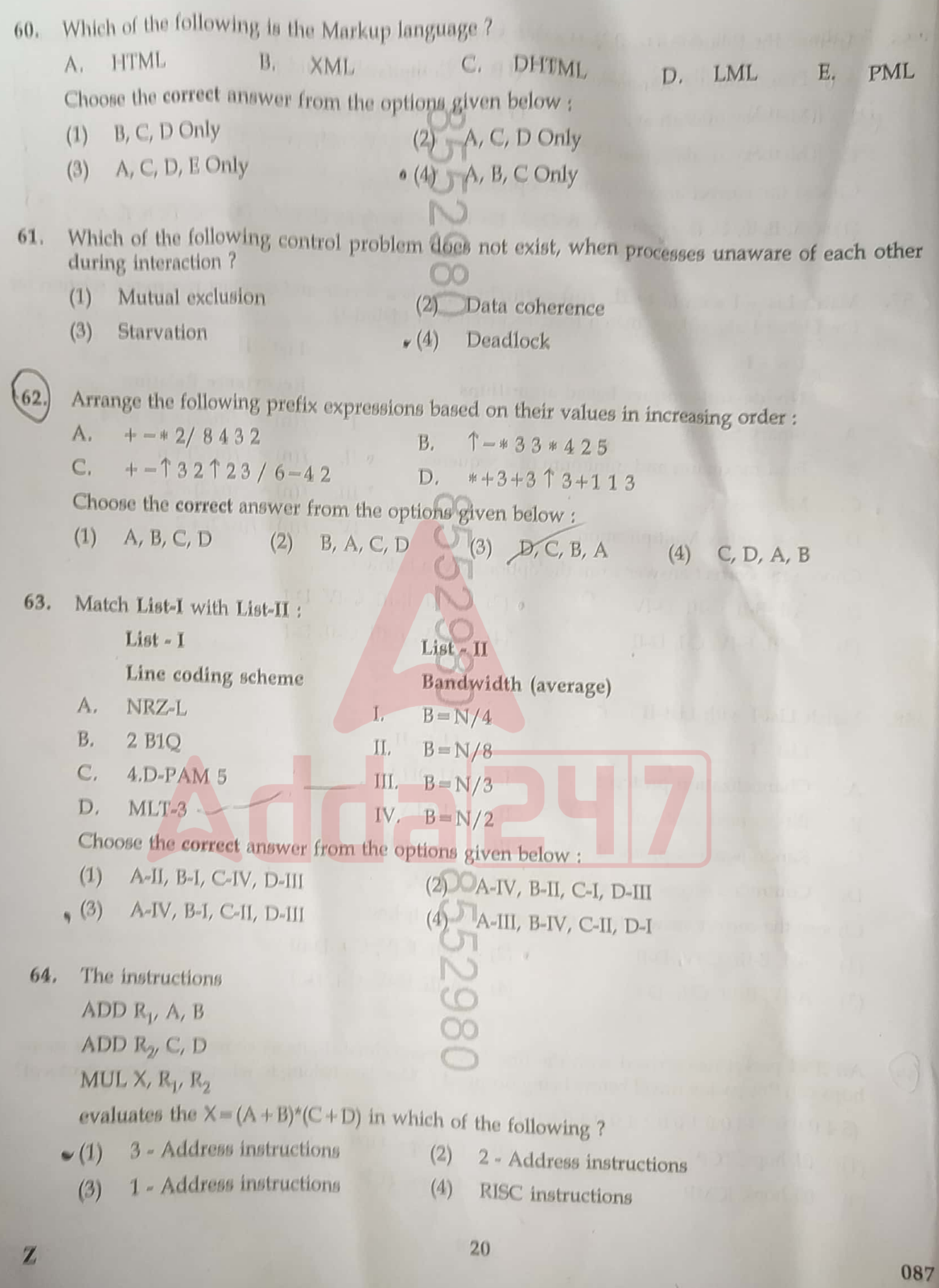

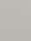

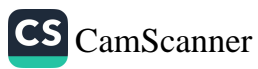

 $\setminus$ 

For the fuzzy sets  $A = \{(x_1, 0.3), (x_2, 0.7), (x_3, 0.4)\}$  and B = { $(x_1, 0.5)$ ,  $(x_2, 0.2)$ ,  $(x_3, 0.5)$ }, the A $\cap$ B would be:  $\{(x_1, 0.3), (x_2, 0.7), (x_3, 0.4)\}\$  (2)  $\{\overline{(x_1, 0.5)}, (x_2, 0.2), (x_3, 0.5)\}\$  $(1)$ (4)  $\{(x_1, 0.3), (x_2, 0.2), (x_3, 0.4)\}$  $\{(x_1, 0.5), (x_2, 0.7), (x_3, 0.5)\}\$  $(3)$ Which of the following genetic algorithm operation is computationally most expensive? 66. Convergence testing  $(1)$ Initial population creation  $(2)$  $\mathbf{r}(3)$ Selection of sub-population for mating  $(4)$ Reproduction to produce next generation Multiple Inheritance is permitted directly in..... 67. A.  $C++$  $B.$  Java D. VB.NET C. Python E. **BASIC** Choose the most appropriate answer from the options given below : (2) A and C Only (3) B and D Only (4) A, C and E Only  $\mathbf{a}$  $(1)$ A and B Only The I/O methods in which memory addresses and I/O addresses are distinct, is called : 68. Memory-Mapped I/O  $B.$ Isolated I/O A. Handshaking  $D_{\cdot}$ Strobe Control C. E. Interrupt Choose the most appropriate answer from the options given below :  $C, D$  Only  $\bullet$  (3)  $C, E$  Only  $(4)$ B, E Only  $(2)$ A, B Only  $(1)$ Which of the following is the function of the semantic analysis phase of compilation process? 69.  $\sim$ Type conversion  $(2)$ Tokenization  $(1)$ \*(4) Data flow Analysis (3) Loop optimization communication while TCP is responsible for IP is responsible for 70. communication.  $5<sub>5</sub>$ Node-to-node, Host-to-host (2) Process-to-process, Host-to-host  $(1)$ Host-to-Host, Process-to-process Socket-to-socket, Host-to-node (4)  $(3)$  $21$ 

 $\mathbb Z$ 

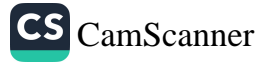

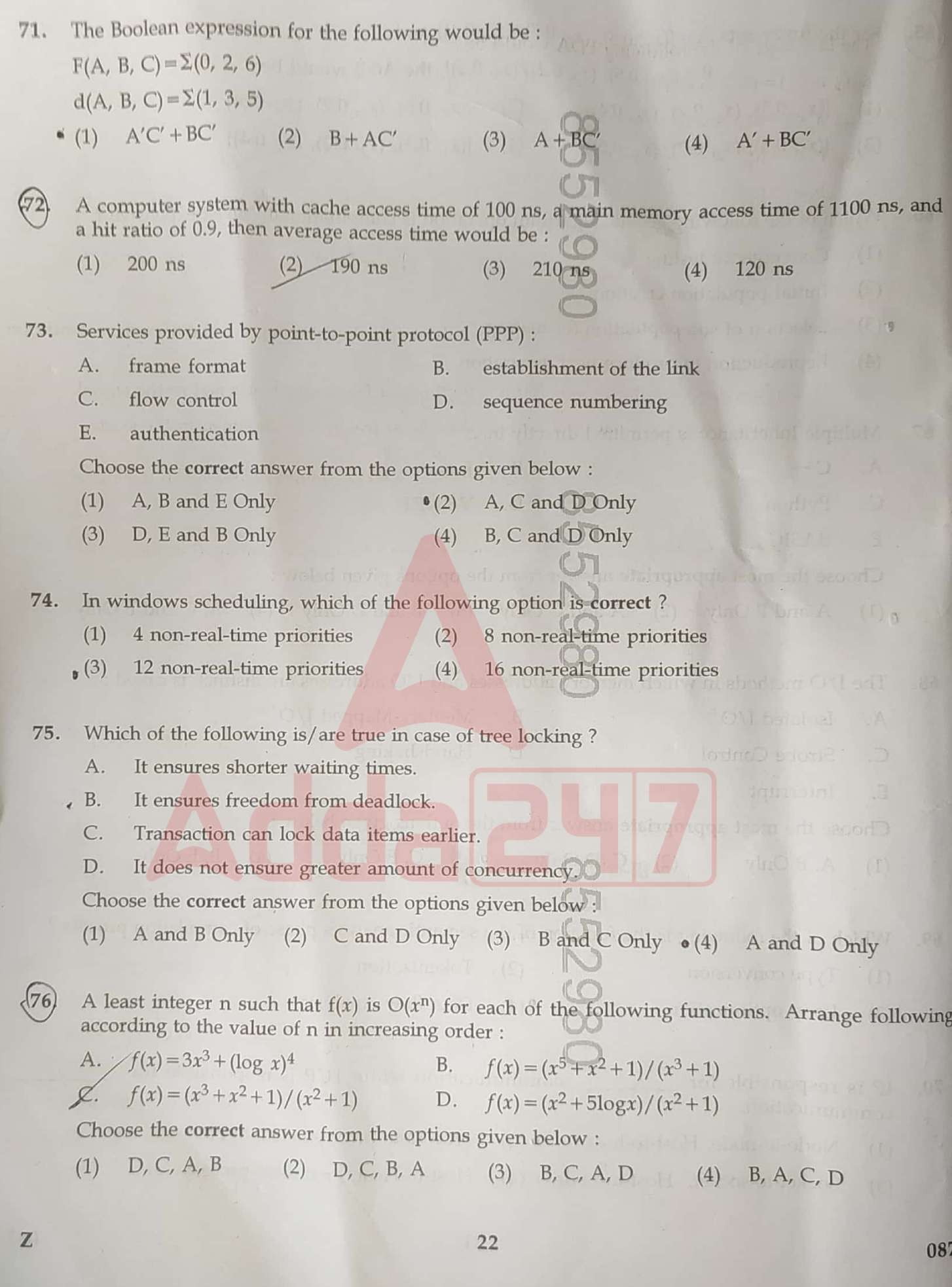

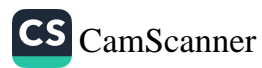

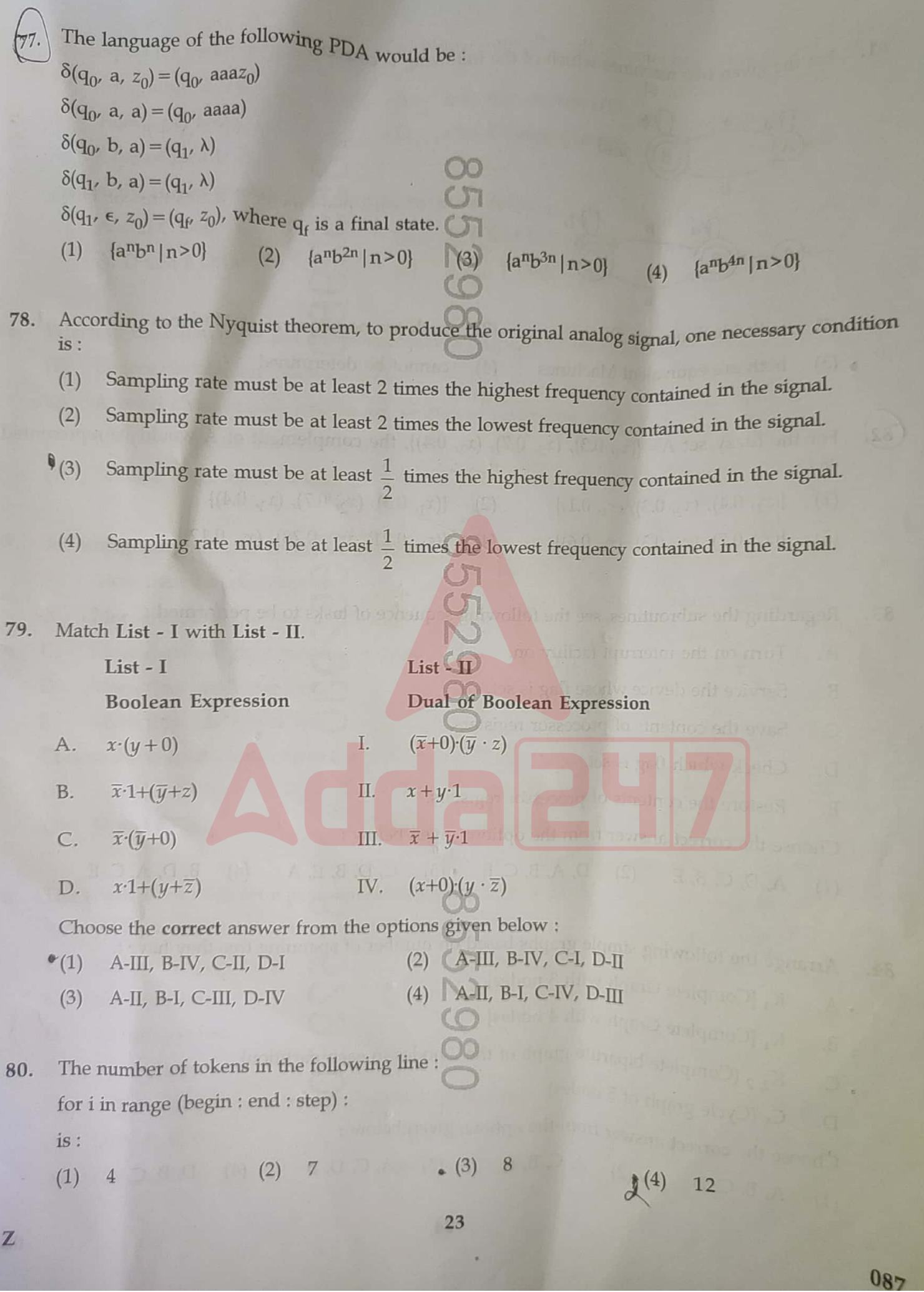

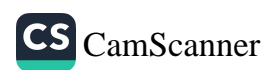

ı.

For the given two machines which of the following is correct? 81.

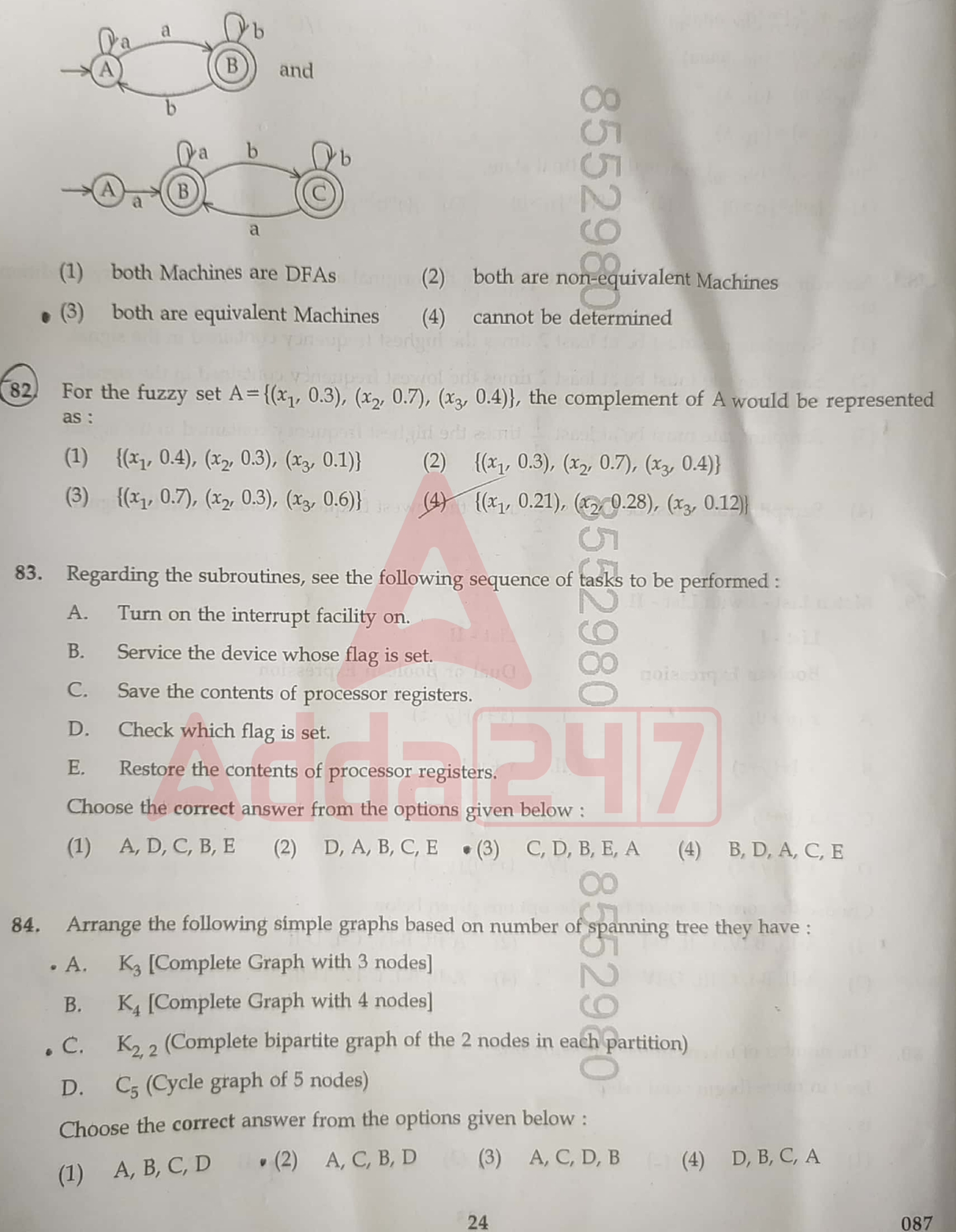

Z

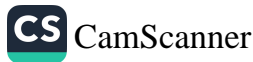

Techniques for performing I/O · 85.

- A. Programmed I/O
- C. Rotational I/O
- E. Channelized I/O

Interrupt-driven I/O  $-B.$ 

Direct memory access  $\n **D**$ .

Choose the correct answer from the options given below :

- $(1)$ A and C Only
- $(3)$ A, D and E Only

A, B and D Only  $(2)$ **B** and E Only  $(4)$ 

m

Which of the following is not the most common property in social network? 86.

- $(1)$ Degree distribution follows scale free.
- $(2)$ Average shortest path lengths are shorten in connected network.
	- $(3)$ Most of them are directed network.
	- $(4)$ Follows small world property.

An ambiguous grammar is one which has : 87.

- More than one derivations A.
- **B.** • More than one left most derivations
- More than one right most derivations  $C$ .
- D. More than one Parse tree
- E. More than one syntax tree

Choose the correct answer from the options given below :

- $(1)$ A and D Only
- $(3)$ D and E Only

**B** and C Only  $(2)$ 

A and E Only

E, B, A, C, D

 $D, E, B, A, C$ 

 $\bullet$  (4)

- The sequence of steps for a page replacement algorithm will be : 88.
	- find a frame that is not currently being used А.
	- change the page table  $B.$
	- $C.$ use freed frame
	- D. no frame is free
	- E. free a frame

Choose the correct answer from the options given below :

- $(1)$  D, A, E, B, C
- $(3)$  $B, E, A, D, C$

 $\mathbf{Z}$ 

 $(2)$ 

 $(4)$ 

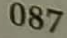

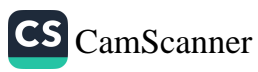

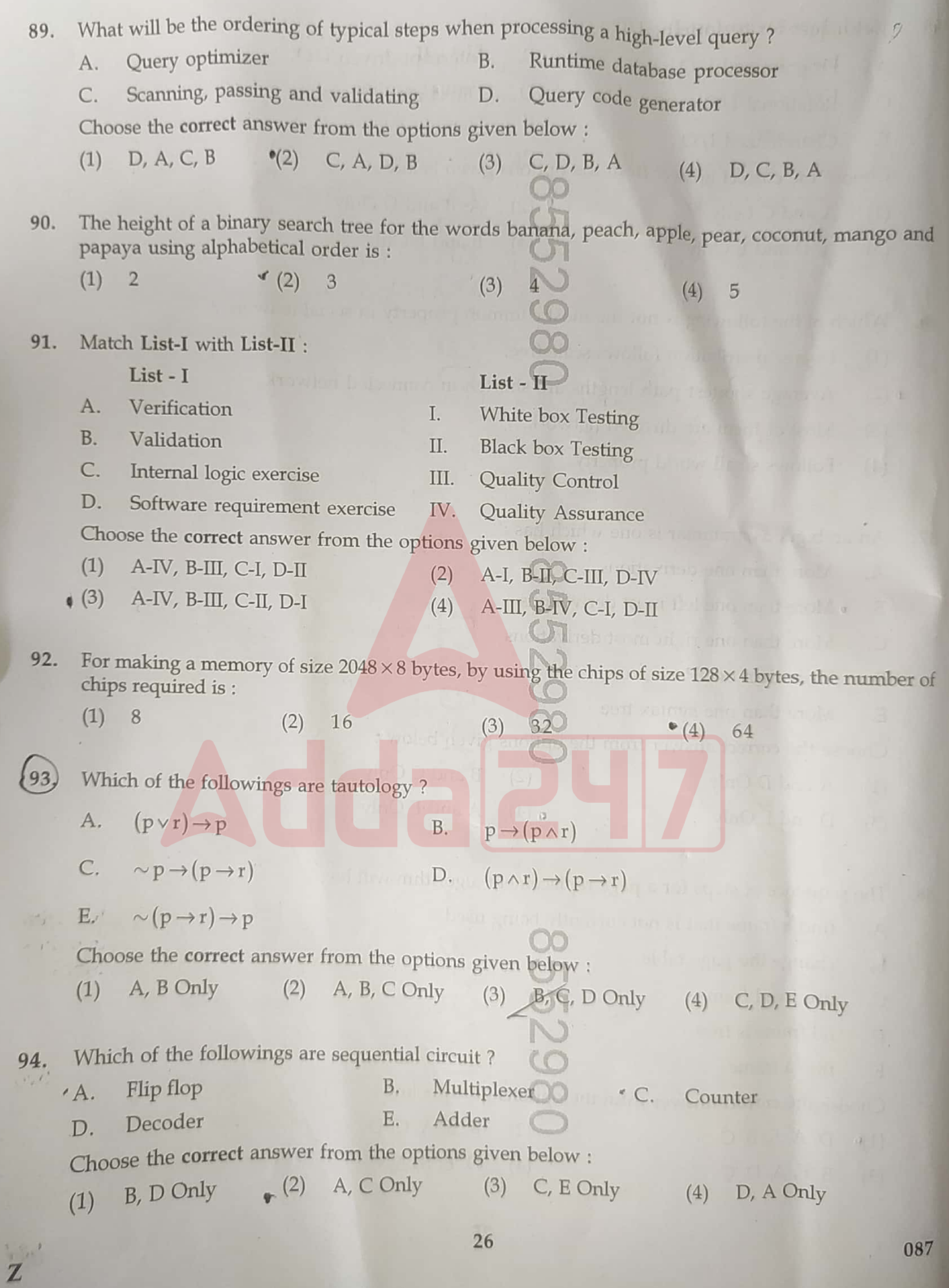

щ

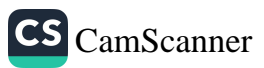

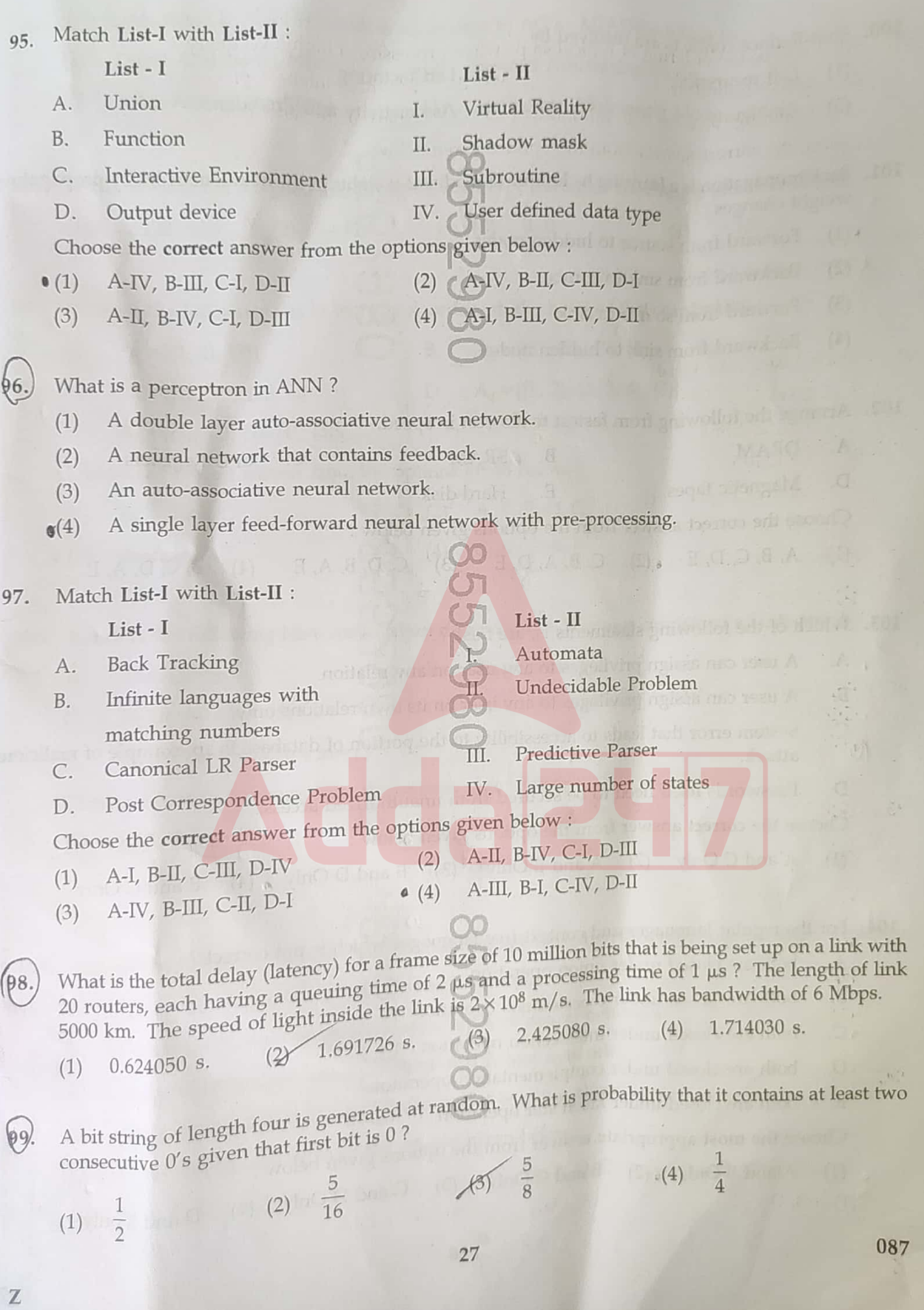

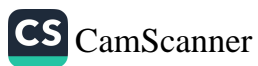

- 100. Shift-Reduce conflicts are resolved by :
	-
	- Left recurssion and the property  $(2)$  Left factoring the set that  $\mathbb{R}^n$  $(1)$
	- Ambiguity  $(3)$
- $\mathbf{r}(4)$  Associativity and Precedence

et di un signistico, et tinguismonti ad

101. Back propagation is a learning technique that adjusts weights in the neural network by propagating weight changes : Forward from source to hidden nodes  $\cdot(1)$ 

- Backward from sink to source  $(2)$
- Forward from source to sink  $(3)$
- Backward from sink to hidden nodes  $(4)$

102. Arrange the following from fastest to slowest in speed.

- SRAM  $\mathsf{C}.$ **CPU** Registers **DRAM B.** A.
- D. Magnetic tapes E. Hard disk

Choose the correct answer from the options given below :

 $(1)$ A, B, C, D, E  $_{\bullet}$  (2)  $C, B, A, D, E$  $(3)$ D, B, A, E  $(4)$  B, C, D, A, E

103. Which of the following statements is/are false ?

- A user can assign privileges to any user on any relation.  $\Lambda$ .
- A user can assign privileges to any user on its own relations only. **B.**
- System error that leads to accessibility to the portion of database is an example of malicious  $\mathsf{C}$ . ⊃ attack.
- Passwords itself need to be secured from unauthorized access. D.

Choose the correct answer from the options given below :

A and C Only  $(2)$  A and B Only  $(1)$ (3) B and D Only  $\bullet$  (4) **B** and C Only

104. For the regular languages and context free languages which is not correct?

both are closed under union operation A. **B.** 

Z

both are closed under concatenation operation

- both are closed under intersection operation  $\circ C$ .
- both are closed under complementation operation)  $D.$
- both are closed under kleen star operation  $E.$
- Choose the most appropriate answer from the options given below :
- A and B Only  $\bullet$  (2) B and C Only (3) C and D Only (4)  $(1)$

D and E only

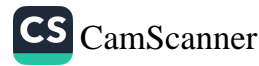

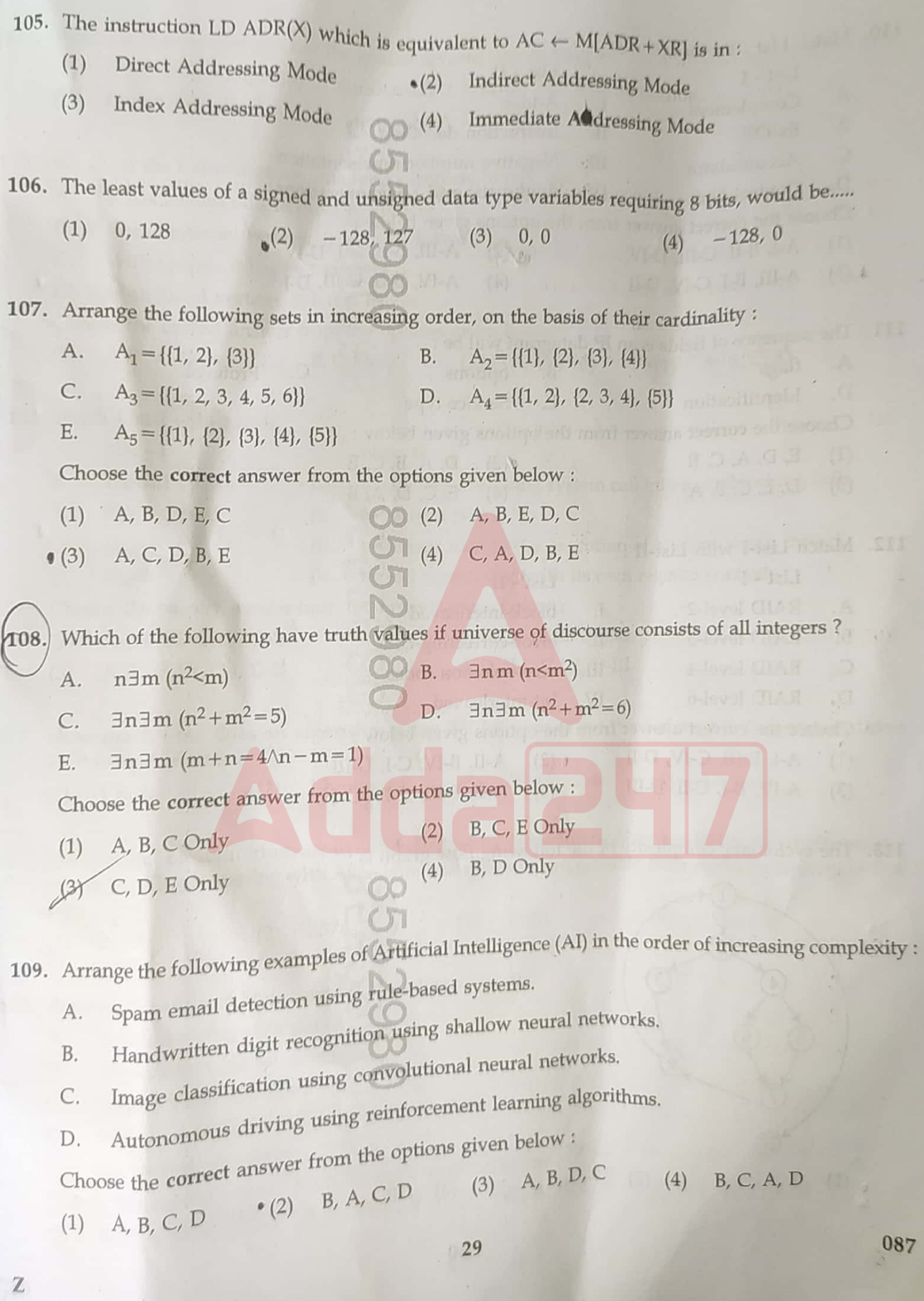

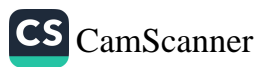

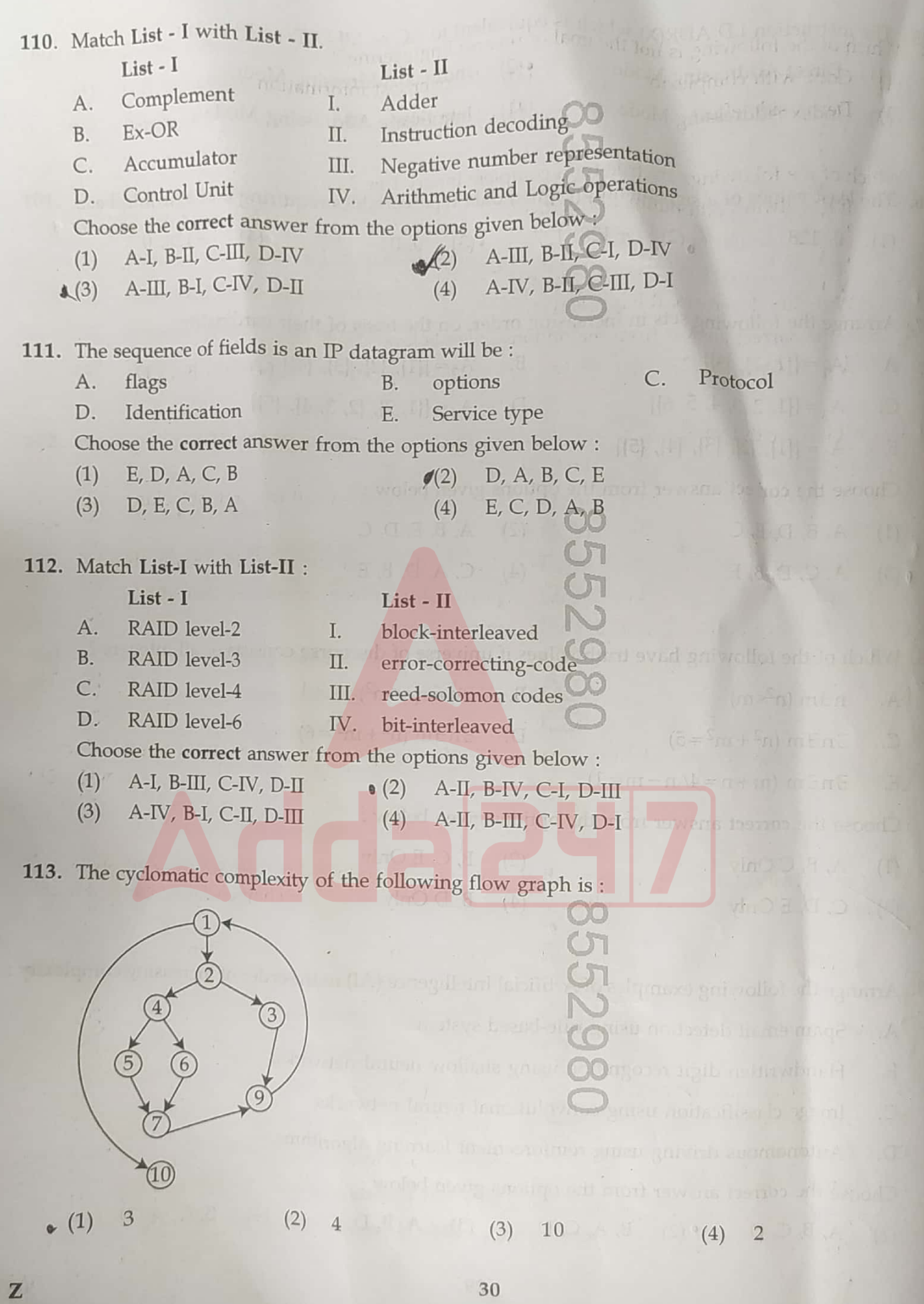

CS [CamScanner](https://v3.camscanner.com/user/download)

114. Which of the following is not the goal of reverse Engineering? Cope with complexity Recover lost information  $(2)$  $(3)$ Detect side effect Data flow  $(4)$ 115. Which of the followings are true for a complete binary tree? It has always odd number of vertices.  $A$ .  $B.$ With  $i$  internal vertices, it has  $i + 1$  leaves. With  $l$  leaves it has  $l-1$  vertices.  $C.$  $\bullet$  D. With  $2n-1$  vertices, it has n leaves. Choose the correct answer from the options given below :  $(4)$  A, B, C, D A, B, C Only (2) B, C Only  $(1)$  $(3)$  A, D Only Match List-I with List-II : 116 List-I  $List - II$ I. to convert a blocking system call into a nonblocking call. Thread spawn  $A$ . **Block thread**  $B.$ П. to reclaim pages III. processor turn to the execution of another ready thread.  $\mathsf{C}$ . Jacketing D. Flush IV. thread is provided with its own register context. Choose the correct answer from the options given below : (1) A-I, B-III, C-IV, D-II (2) А-IV, В-III, С-II, D-I  $\bigcap$ (4) A-II, B-I, C-IV, D-III (3) A-IV, B-III, C-I, D-II  $\sim$ 117. How much time does an algorithm using 2<sup>50</sup> bit operations need if each bit operation takes  $2^{-38}$  second of time? 30 minutes  $(4)$  1.5 hour  $(3)$ 10 minutes  $\mathcal{L}(2)$  $(1)$  1 hour The chairs of an auditorium are to be labelled with a letter followed by a positive two digits integer 118. where labelling is starting with A01. How many maximum possible chair could be labelled in this way?  $2574$  (3) 2340  $(4)$  2366  $(1)$  2600 119. Arrange the steps of Mathematical Modeling : Solution fitting with data A. Formulation Mathematically B. Solve Mathematically  $\lfloor \zeta \rfloor$  $C.$ Repeat formulation if it fit worst with data D. Interpretation results 00 Choose the correct answer from the options given below : (1) B, C, A, D, E  $\ast$  (2) B, A, D, C, E (3) D, A, B, C, E (4) E, D, C, A, B 087 31  $\mathbb{Z}$ 

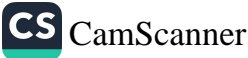

120. The following code: stmt  $\rightarrow$  if expr then stmt else stmt | if expr then stmt suffers from: Left Recurssion (4)  $\lambda$ -moves  $(\beta)$  $(2)$ Left factoring Ambiguity  $(1)$ 121. Match List-I with List-II : List -List - I allows more efficient use of main memory Batch Multiprogramming I.  $A$ . user no longer has direct access to the processor II. Time sharing  $B<sub>1</sub>$ Maximize processor use III. Monitor  $C.$ minimize response time **Reentrant Procedures** IV. D. Choose the correct answer from the options given below : A-III, B-IV, C-II, D-I  $\bullet$  (2) A-III, B-II, C-IV, D-I  $(1)$ A-II, B-I, C-IV, D-III A-I, B-III, C-IV, D-II  $(4)$  $(3)$ 122. In Genetic Algorithm's cross over operation, mask is used in ? Two parent crossover  $(2)$ Three parent crossover  $\cdot$ (1) N point crossover  $(4)$  $(3)$ Uniform crossover  $120$ 123. The ratio of error found before s/w delivery and to the total errors (before and after) is called:  $(1)$ Accuracy Specificity  $(2)$  $(3)$ Defect Removal efficiency Through put  $(4)$ 124. Arrange in appropriate order, the construction of a finite automata : Minimum State DFA A. **B.** Regular Expression  $NFA-ε$  $C.$ D. Problem Statement **DFA** E. Choose the correct answer from the options given below :  $B, C, E, A, D$ D, B, C, E, A (3)  $(2)$  $(1)$  $C, E, B, A, D$ A, D, C, B, E  $(4)$ 

Z

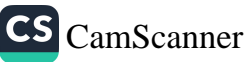

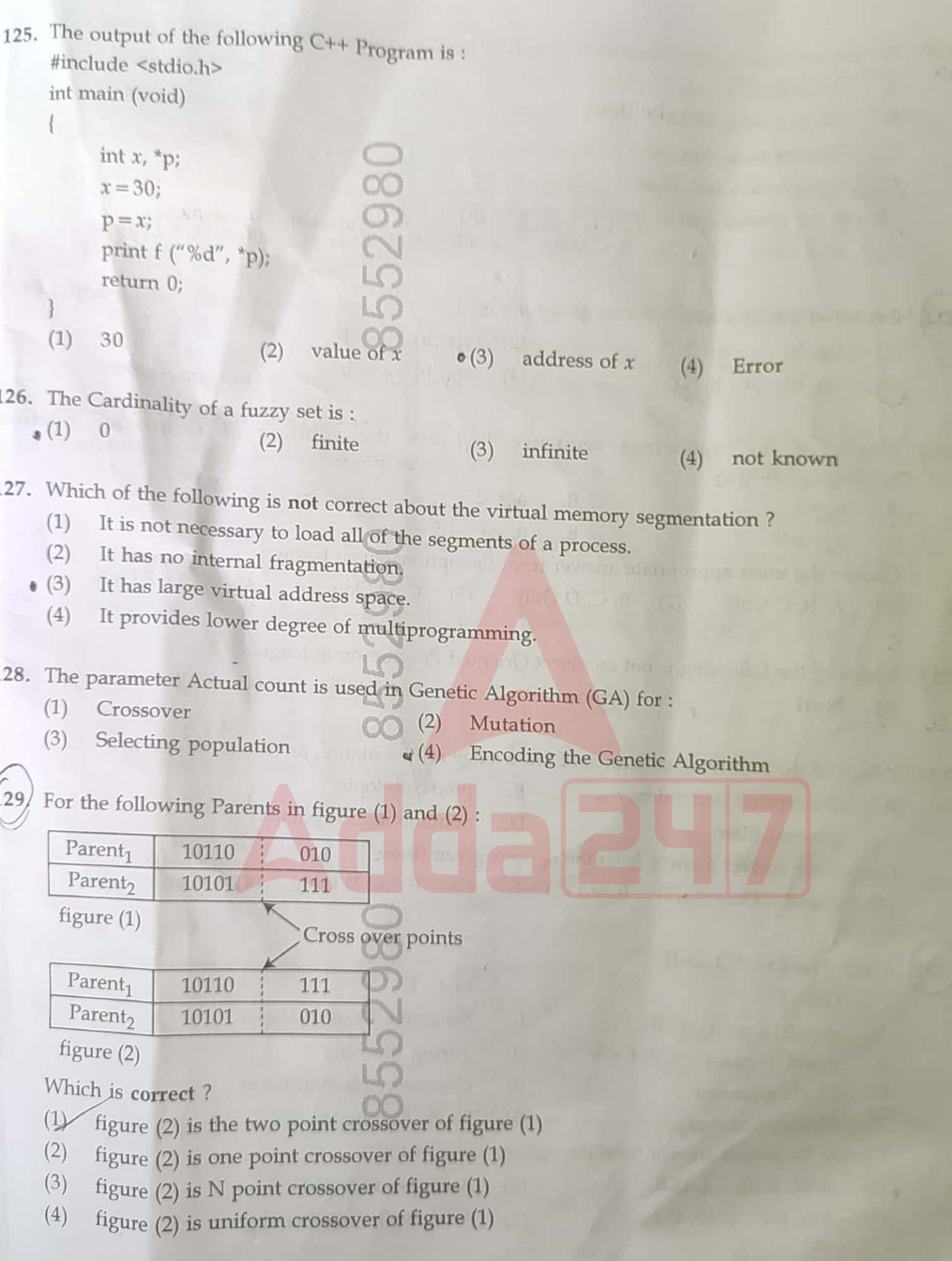

Z

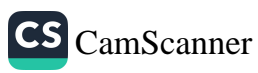

130. For the software quality assurance, which of the followings are correct? Execution of code  $A.$ No execution of code **B.** Preventive technique  $C.$ A corrective technique D. Choose the correct answer from the options given below :  $(4)$  D, A Only C, D Only  $\bigcap$  (3) A, B Only  $\mathbf{v}(2)$ B, C Only  $(1)$  $LO$ Z is set of integers,  $\langle Z, * \rangle$  forms group if  $*$  is:  $(2)$   $(4)$ , b) = 2a + b (1)  $*(a, b) = a + b + 2$ (4)  $*(a, b) = a^2 + b$  $(3)$  (a, b) =  $(a + b)/2$ Which of the followings sequence  $\{a_n\}$  are the solution of recurrence relation  $a_n = 8a_{n-1} - 16a_{n-2}$ ? C.  $a_n = 4^n$  $B_n = 2^n$ A.  $a_n = 1$ E.  $a_n = (-4)^n$ D.  $a_n = n4^n$ Choose the most appropriate answer from the options given below : B, C, D Only (3) C, D Only (4) C, D, E Only A, B, C Only  $(2)$  $(1)$ Contains to the 133. Which of the following is not an object Oriented Programming language? (2) Python (3) Small talk (4) SQL Plus  $(1)$  Pearl 134. Which of the following structures of knowledge representation are the most purely syntactic? predicate logic Conceptual dependency **B.**  $A.$ D. nonmonotonic systems  $C.$ slot-and-filler Choose the correct answer from the options given below : (1) A and B Only  $\bullet$  (2) B and C Only (3) B and D Only (4) C and D Only Match List-I with List-II :  $\Box$ List - II  $List - I$ I. Recursive Descent Parser  $A\rightarrow aB$  | a,  $a \in T$ , A,  $B \in V$ A. II. Turing Machine  $A \rightarrow BC$  | a, a  $\in$  T, A, B, C  $\in$  V B. III. Choamsky Normal Form  $C_{1}$  $LL(1)$  grammar IV. Finite Automate Halting problem D. Choose the correct answer from the options given below :  $A-IV$ , B-III, C-I, D-II  $\bullet$  (1)  $(2)$  A-III, B-I, C-II, D-IV A-II, B-IV, C-III, D-I  $(4)$  A-IV, B-III, C-II, D-I  $(3)$ 

 $\mathbb{Z}$ 

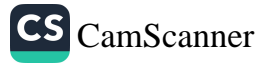

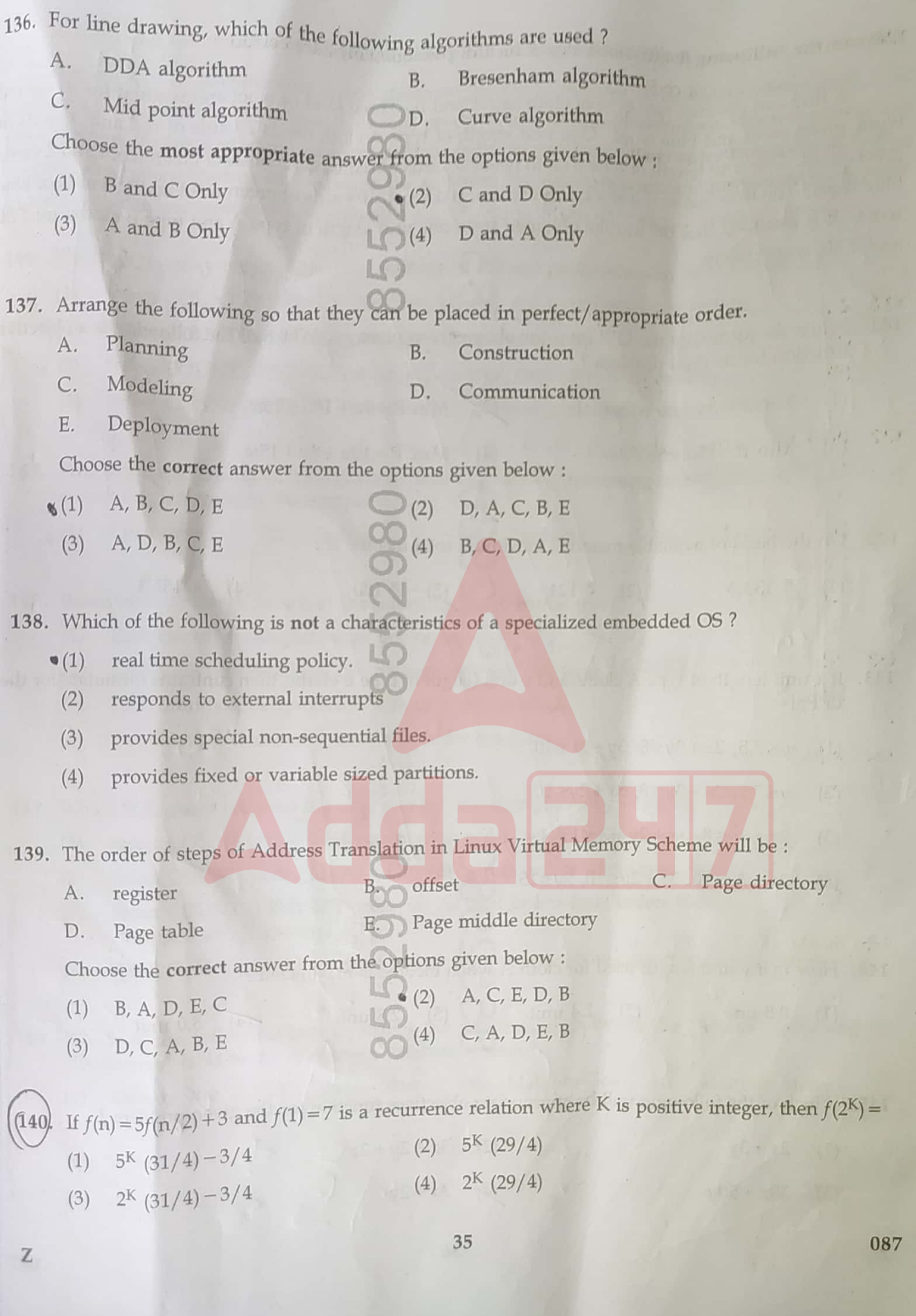

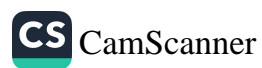

### Answer the following 5 questions based on the passage. (141-145)

A firm can produce two type of cloth say A and B. Three kind of wool are required for it, say red wool, green wool and blue wool. One unit length of type A cloth needs 2 yards of red and 3 yards of green wool. One unit length of type B cloth needs 3 yards of red wool, 2 yards of green wool and 2 yards blue wool. The firm has only a stock of 8 yards of red wool, 10 yards of green wool and 15 yards of blue wool. It is assumed that the income obtained from one unit length of type A and type B cloths are  $\bar{x}$  30 and  $\overline{\xi}$  50, respectively.

- 141. When we formulate the LPP from the above given passage. Which of the following is a objective function for its dual problem?
- Min  $P = 5u + 8v + 15w$  $(1)$ Min  $P = 8u + 10v + 15w$  $(3)$ Min  $P = 15u + 5v + 8w$  $(4)$ Max  $P = 10u + 8v + 15w$ 142. On the basis of available material, maximum total income is :
- 143. If  $x$  unit length of type A cloths and  $y$  unit length of type B cloths, then contrains formulate for the  $LPP$ , is:

 $(3)$  ₹ 100

 $(4)$ 

₹ 153.3

 $(1)$  $y \le 7.5$ ,  $2x + 3y \le 8$ ,  $3y + 2x \le 10$ 

 $(2)$ 

₹ 124

 $(1)$ 

Z

₹ 133.3

- $(2)$  $y \le 7.5$ ,  $2x + 3y \le 8$ ,  $3x + 2y \le 10$
- $2x + 3y \le 8$ ,  $3x + 2y + 2z \le 15$  $(3)$  $(4)$   $2x + 3y \le 10$ ,  $3x + 2y \le 10$ ,  $2y \le 15$
- 144. How many unit length used for cloth A when income is maximized ?
	- $(1)$  $0.8$  unit  $(2)$  $2.4$  unit  $(3)$  $2.8$  unit  $\sqrt{4}$  3.0 unit

145. Which of the following will be appropriate objectives function for the given problem?

- $(1)$  $2x + 3y$  $3x + 2y + 2z$  $(2)$
- $30x + 50y$  $(4)$   $3x + 2y$  $(3)$ 
	- 36

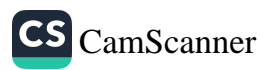

# Answer the following 5 questions based on the passage. (146-150)

A company is implementing a new database system to manage its customer information. The database contains tables for customers, orders, products and sales representatives. Each customer can place multiple orders and each order can contain multiple products. Each order is associated with a specific sales representatives who manages the account. The database is designed to improve efficiency in tracking sales and customer interactions.

146. Which SQL query retrieves the total number of distinct customers who have placed orders?

- Select COUNT (DISTINCT customer\_id) As total\_customers From orders;  $(1)$
- Select COUNT (\*) As total\_customers from customers;  $(2)$
- Select COUNT (DISTINCT order\_id) As total\_customers from orders;  $(3)$ 
	- Select COUNT (DISTINCT customer\_id) As total\_customers from customers;  $(4)$
- 147. Which of the following tables is likely to have a foreign key referencing another table in the database system implemented by the company?
	- $\mathbf{a}$  $(1)$ Customers  $(2)$ Sales representatives Orders  $(3)$ Products  $(4)$
- 148. Based on the passage, which of the following statements is true?
	- $(1)$ Each customer can place only one order.
	- Each sales representative can manage multiple customer accounts.  $(2)$
	- $(3)$ Each order can be associated with only one product.
	- $(4)$ The database does not include a table for products.

149. Which SQL query retrieves the total number of orders placed by a specific customer?

- Select COUNT  $(*)$  As total orders from orders where customer  $id = [Customer \t{D}]:$  $(1)$
- Select COUNT (order\_id) As total\_orders from orders where customer\_id = [Customer\_ID];  $(2)$
- Select COUNT (DISTINCT order\_id) As total\_orders from orders Where  $(3)$ customer\_id = [Customer\_ID];
- Select SUM (order\_Id) As total\_orders from orders where customer\_id = [Customer\_ID];  $(4)$

150. Which of the following best describes the relationship between the "orders" table and the "Customers" table in the company's database system?

 $(3)$  Many-to-One  $(4)$ Many-to-Many One-to-Many  $(1)$  One-to-One  $(2)$ 

 $-000-$ 

087

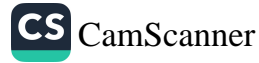

Z